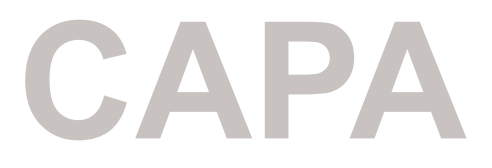

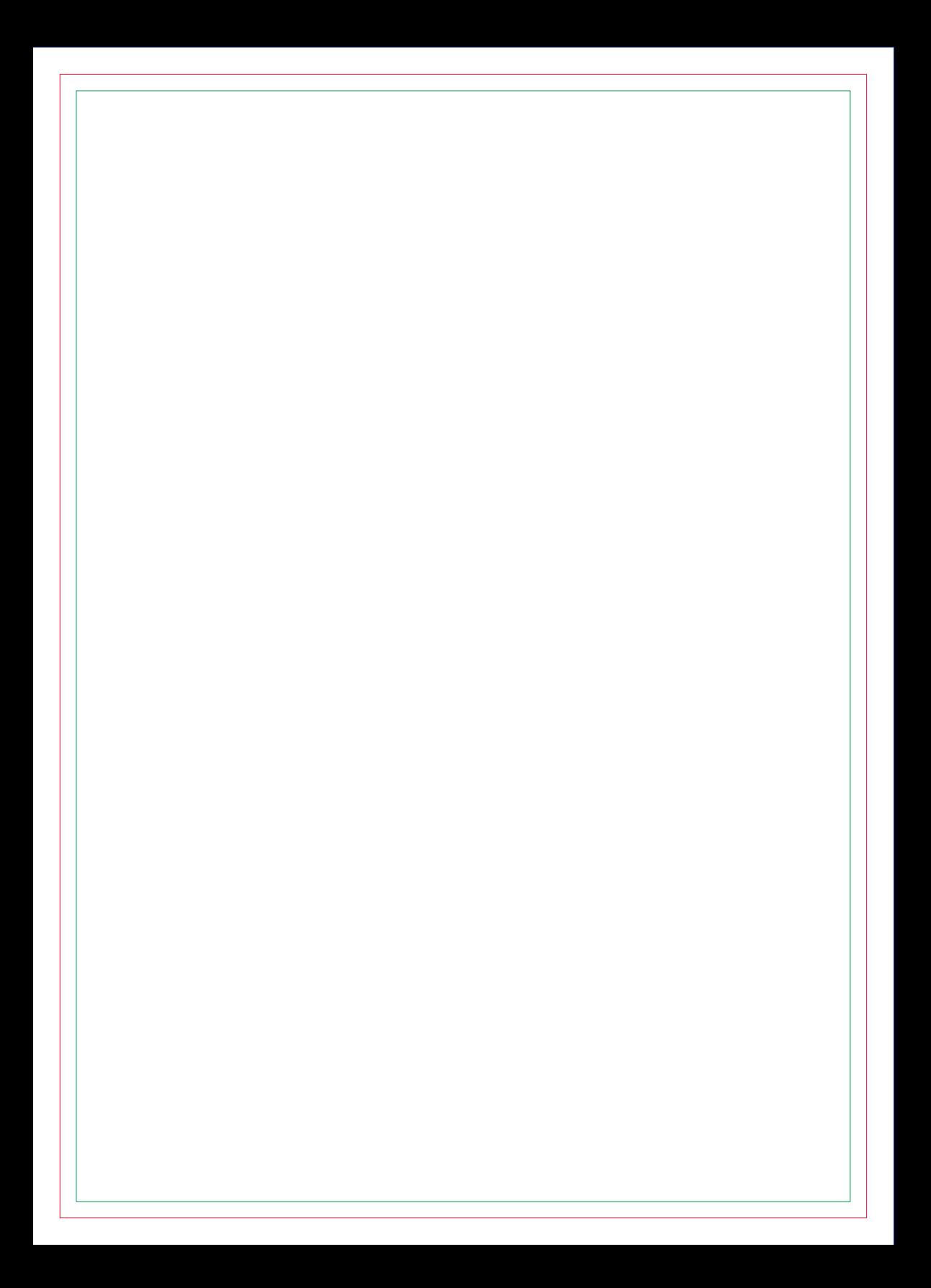

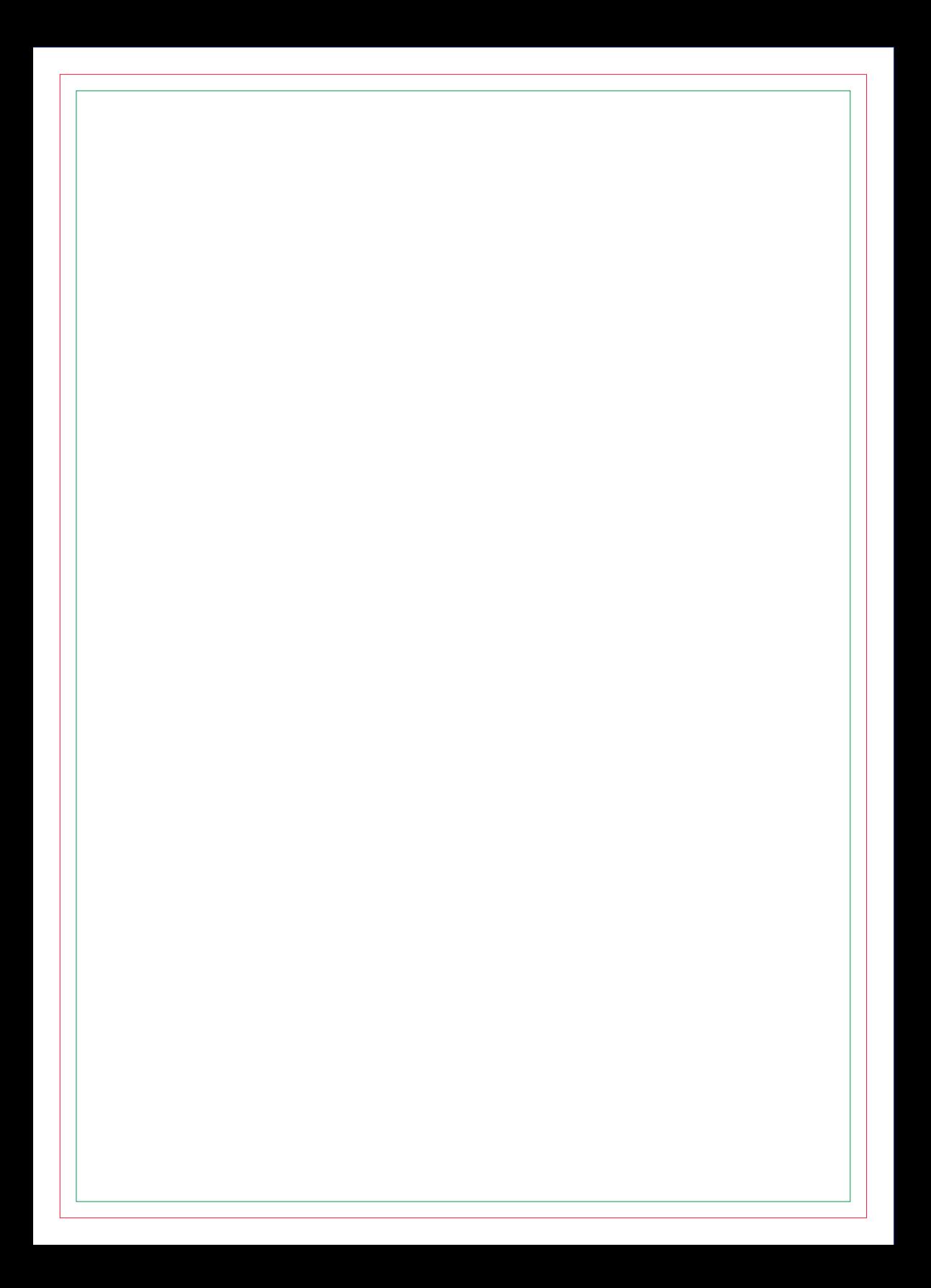

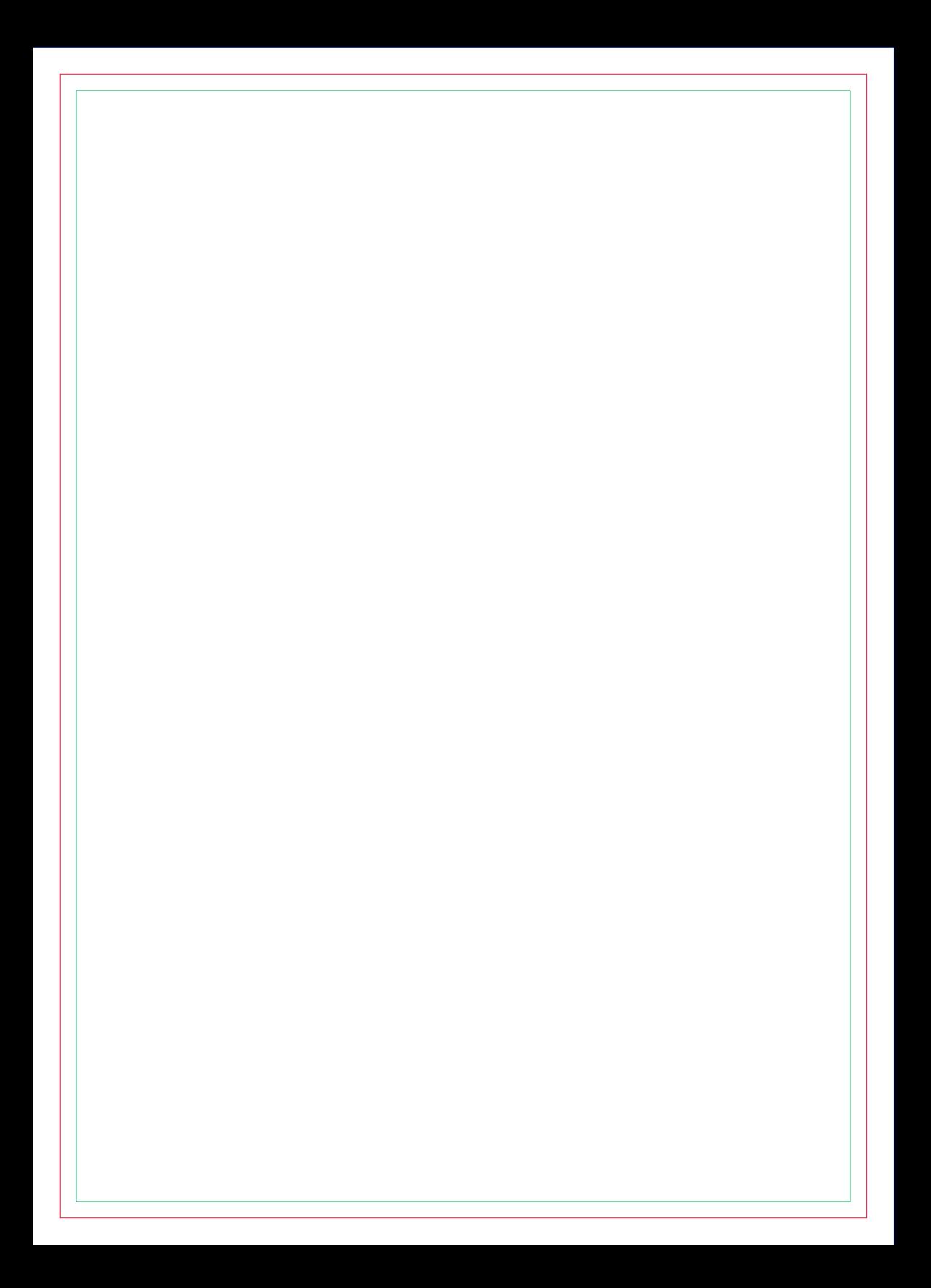

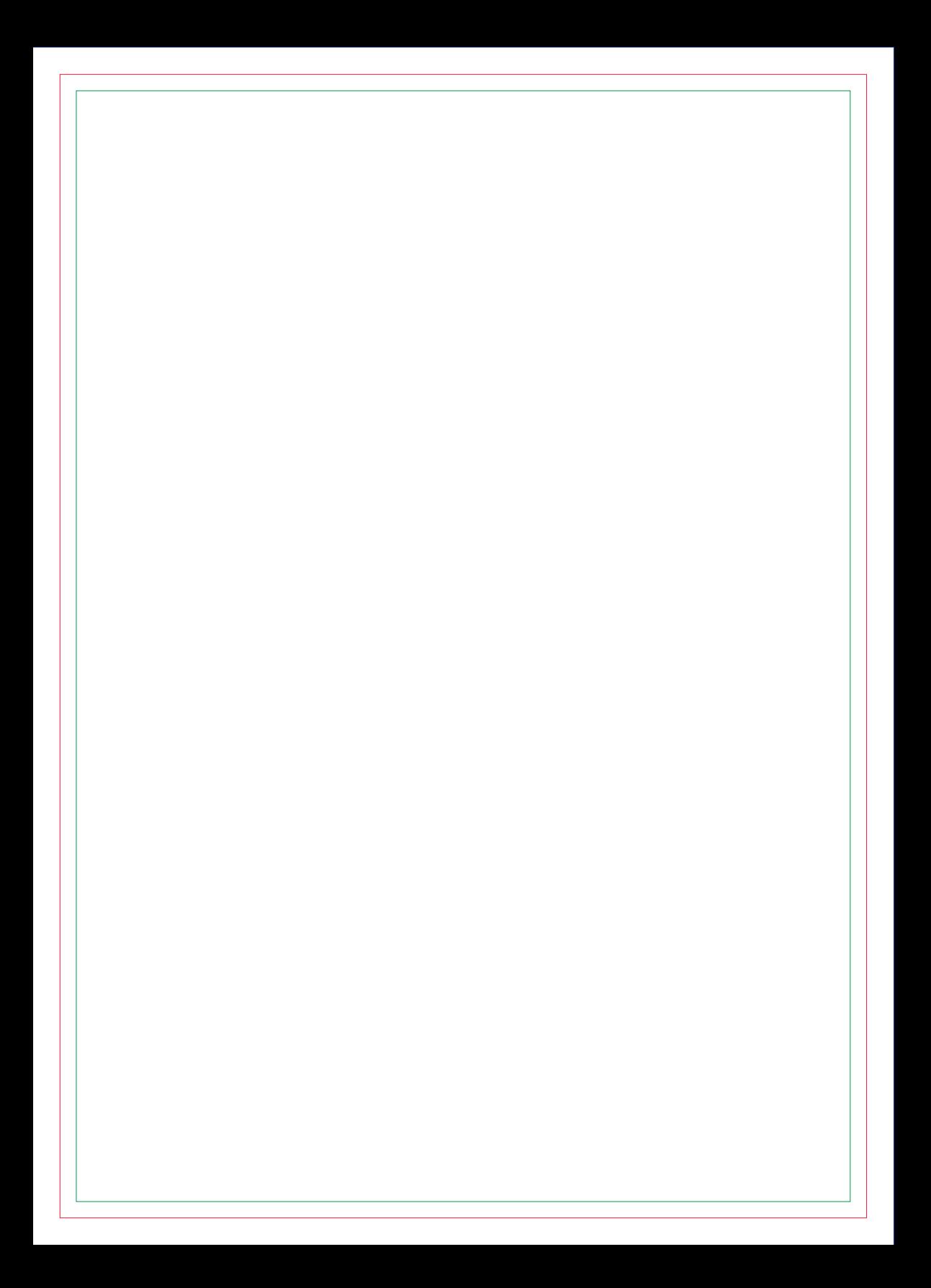

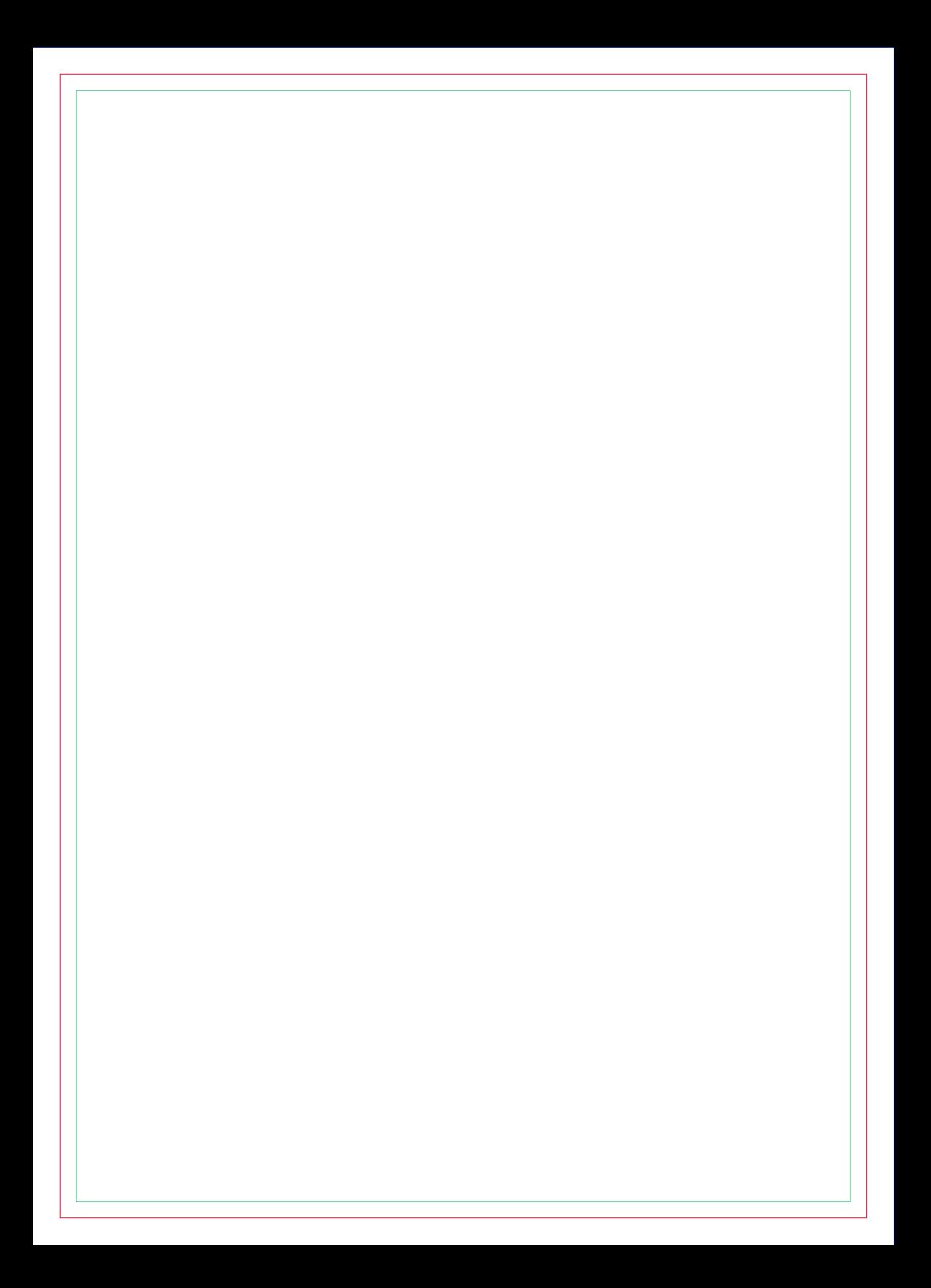

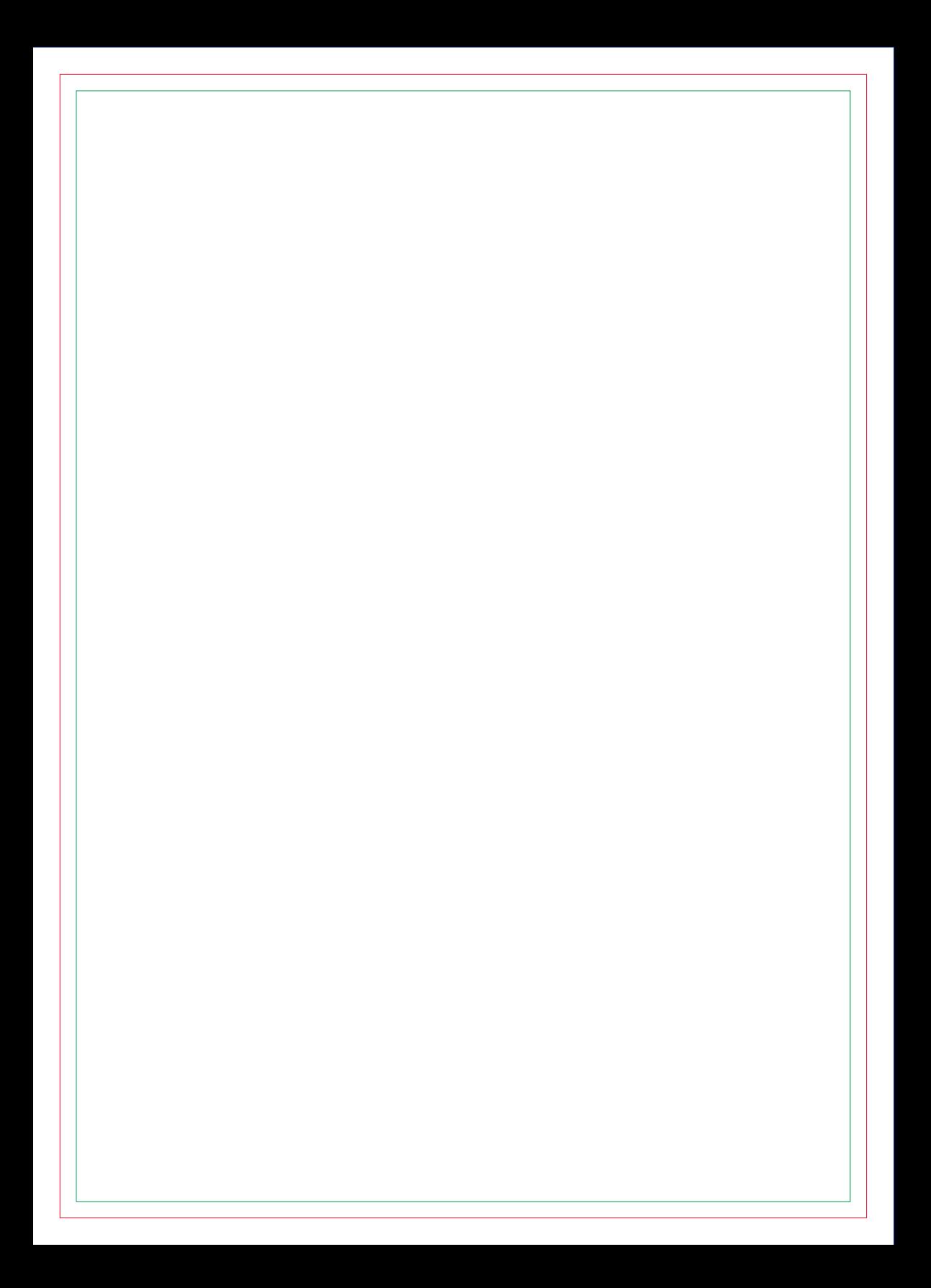

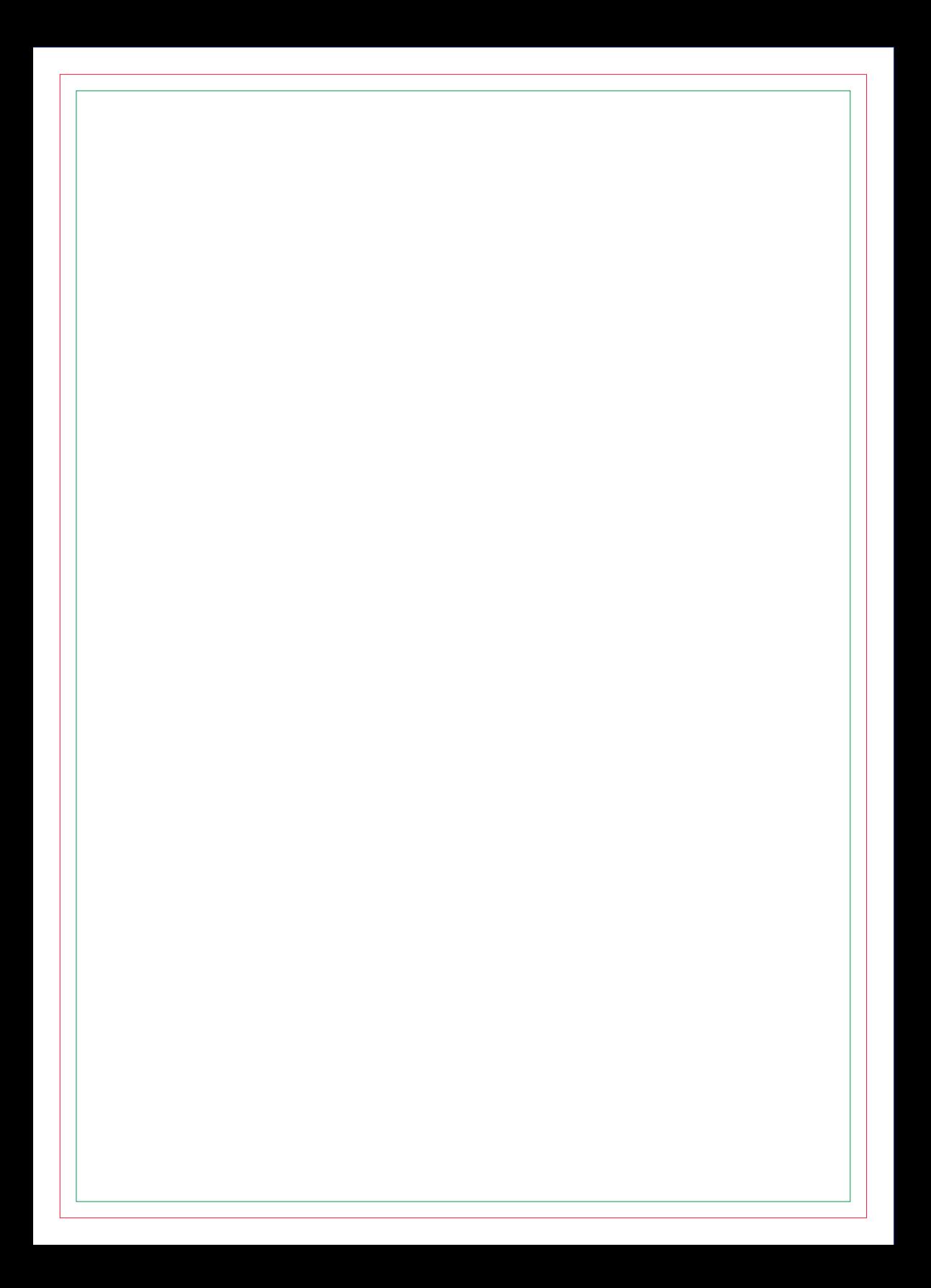

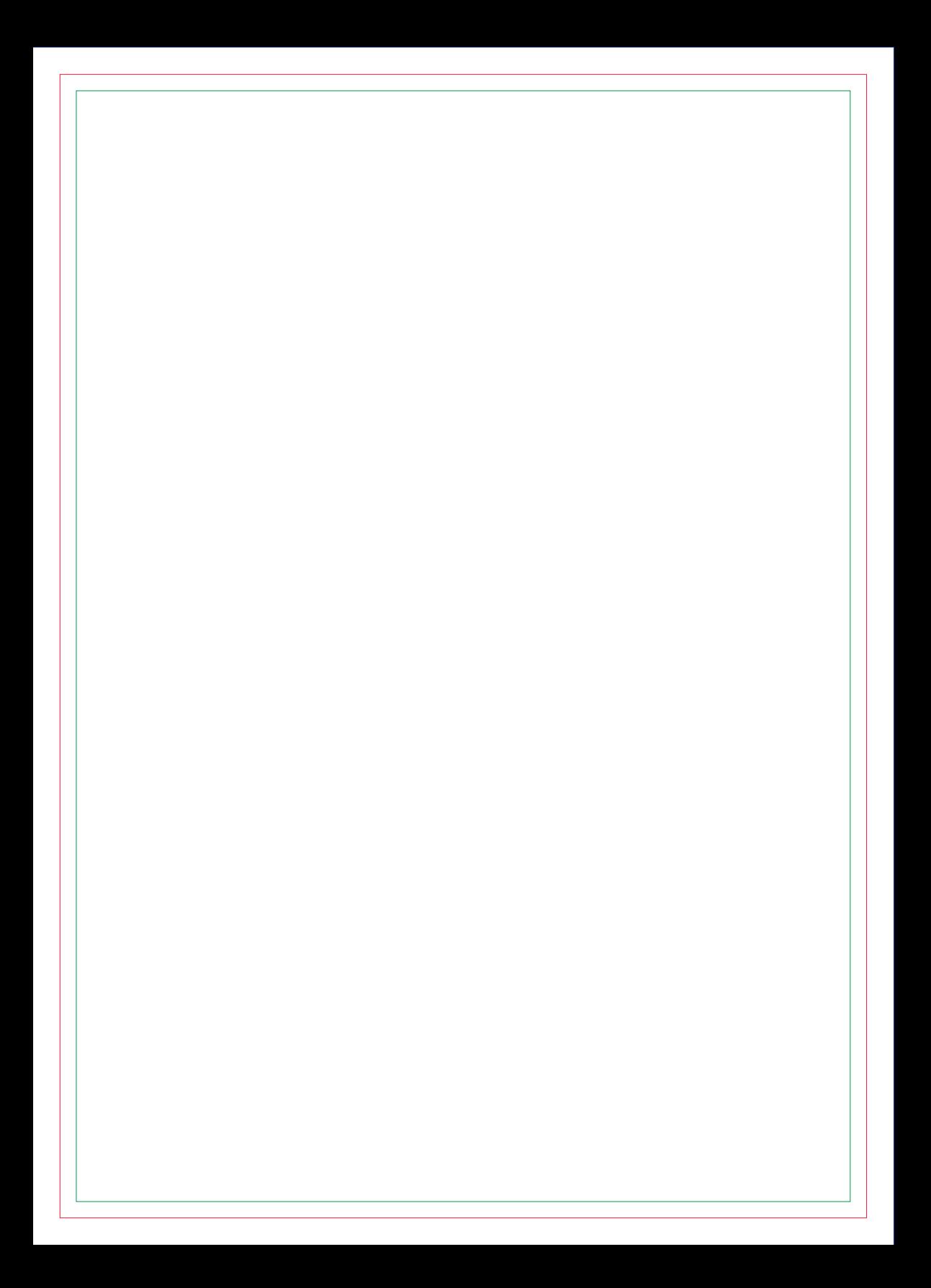

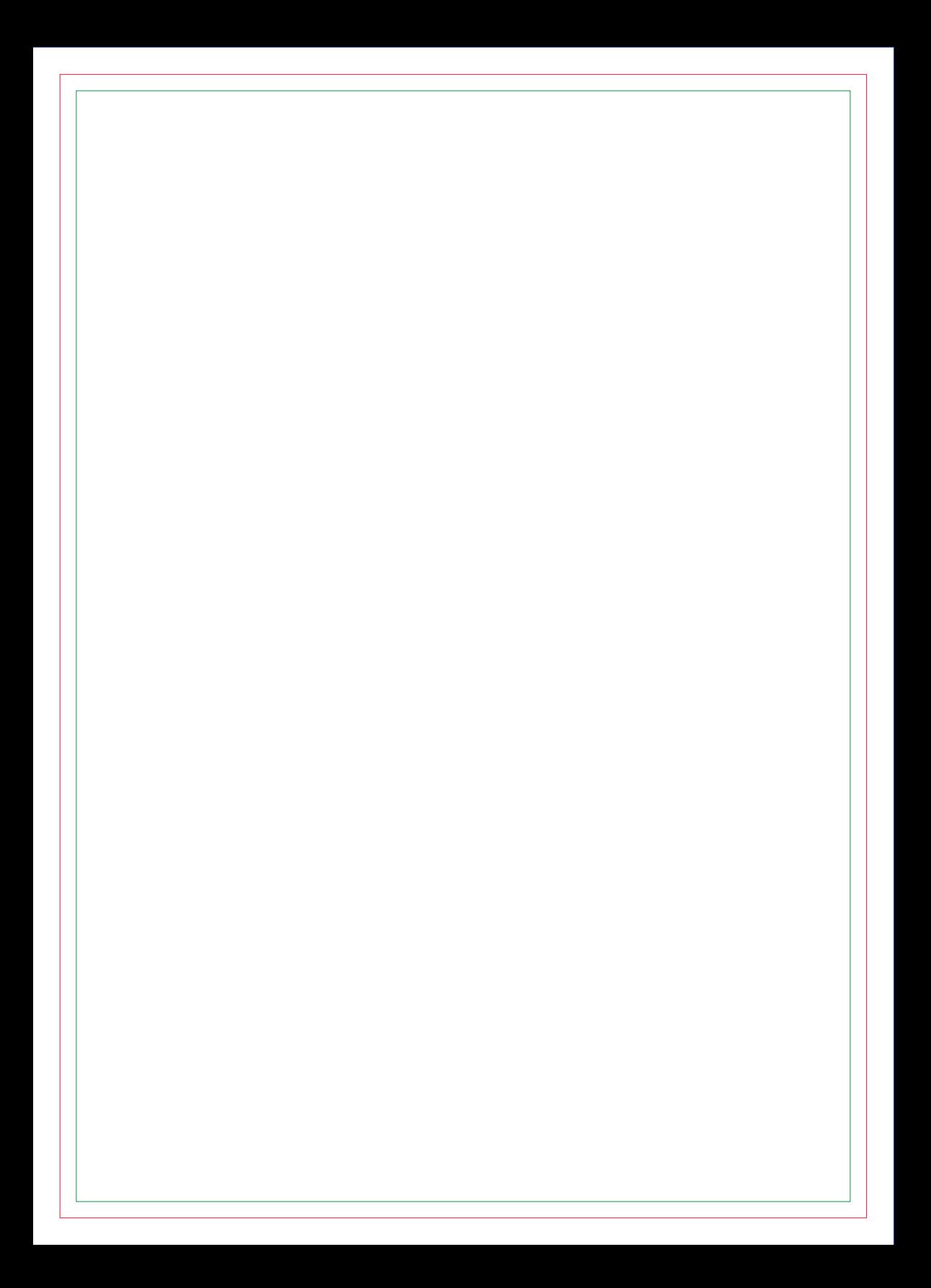

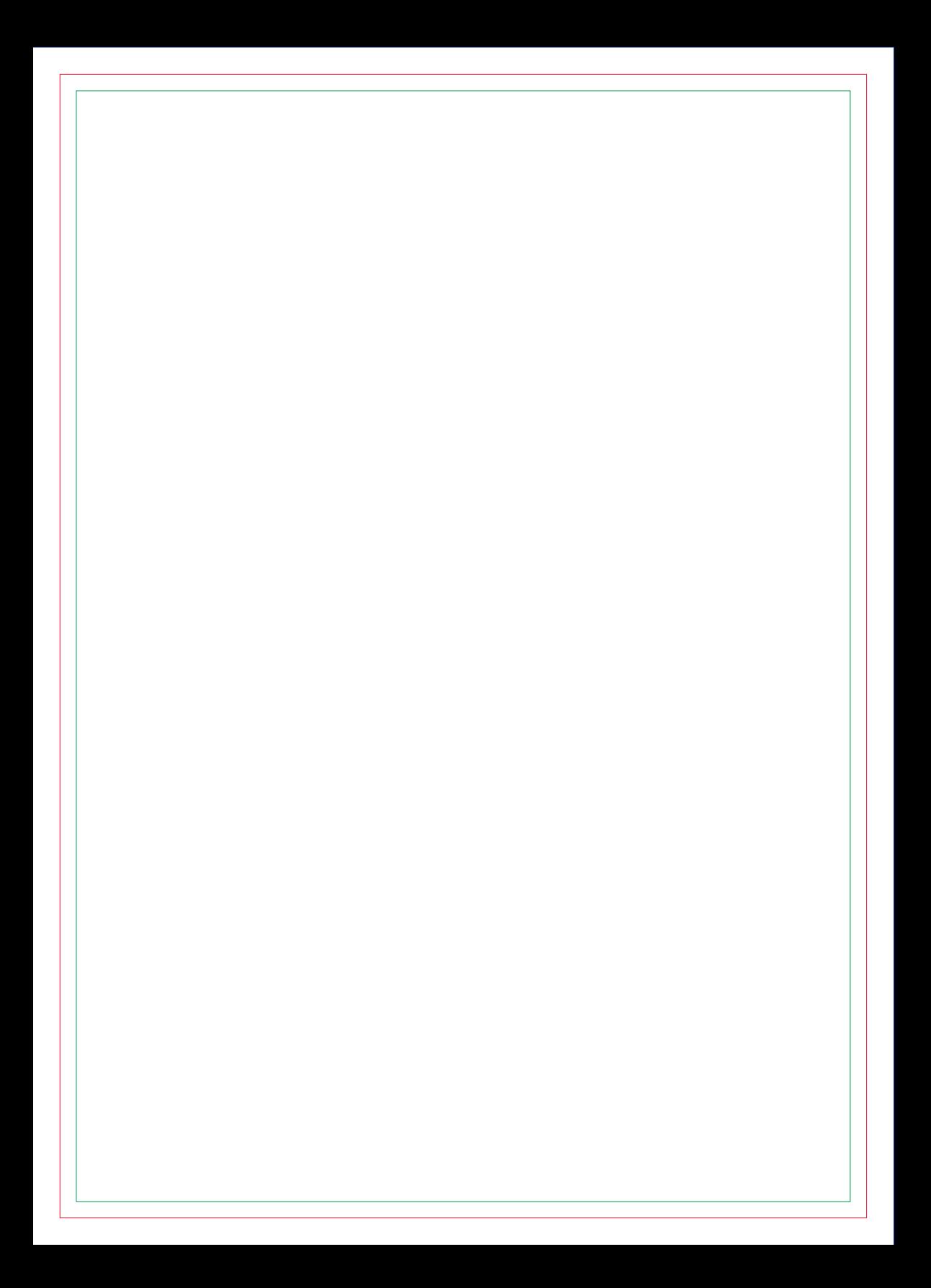

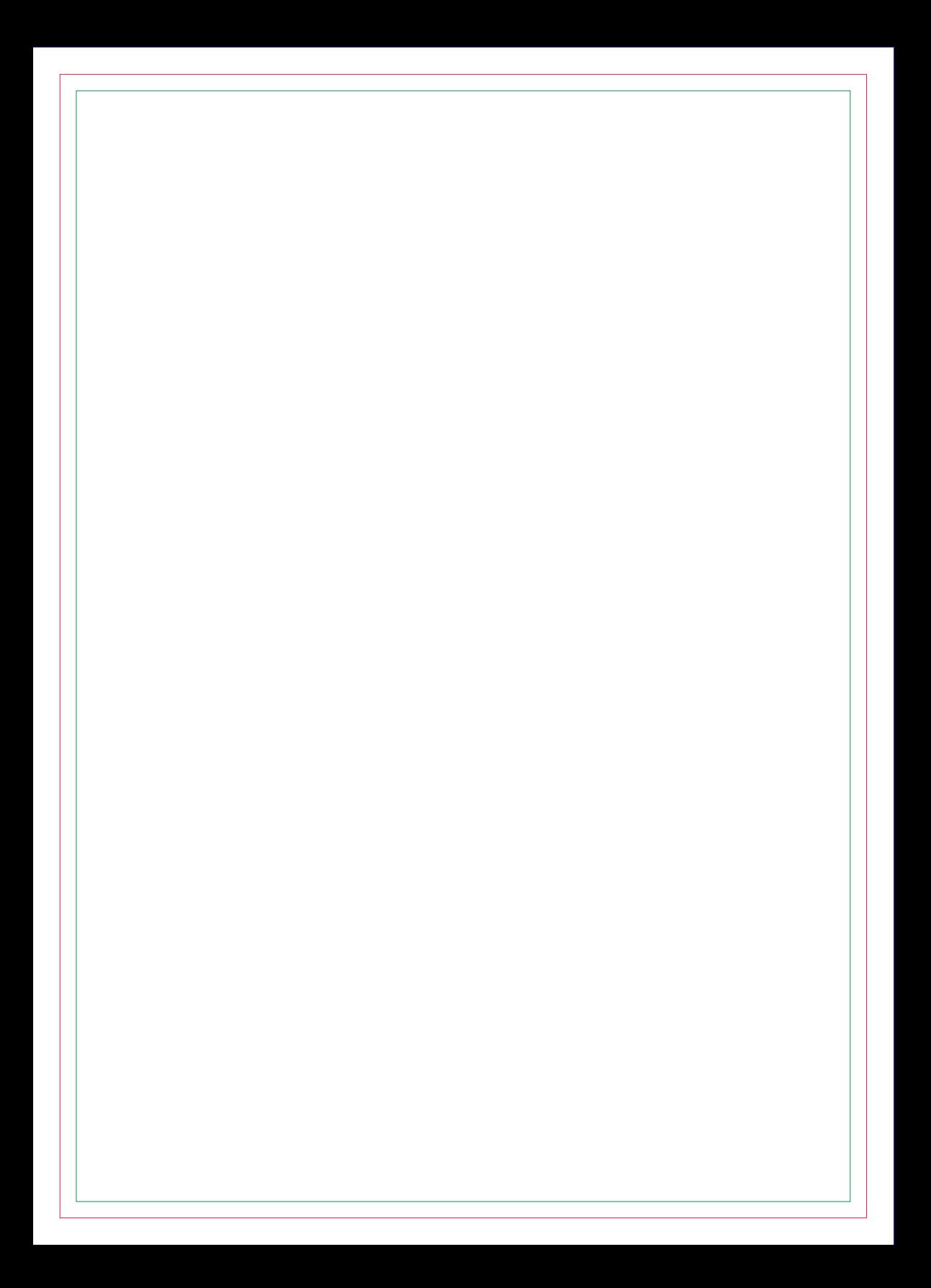

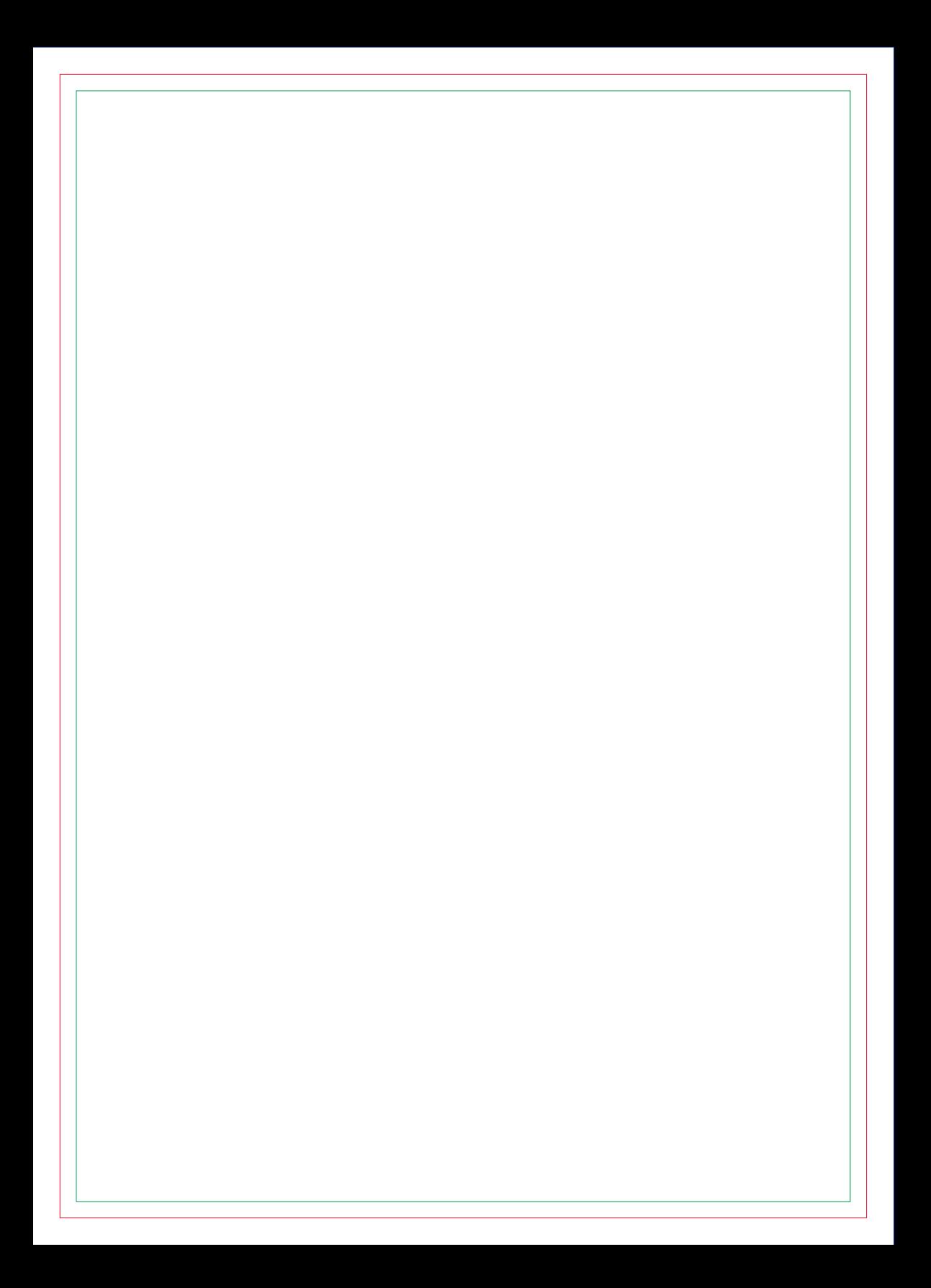

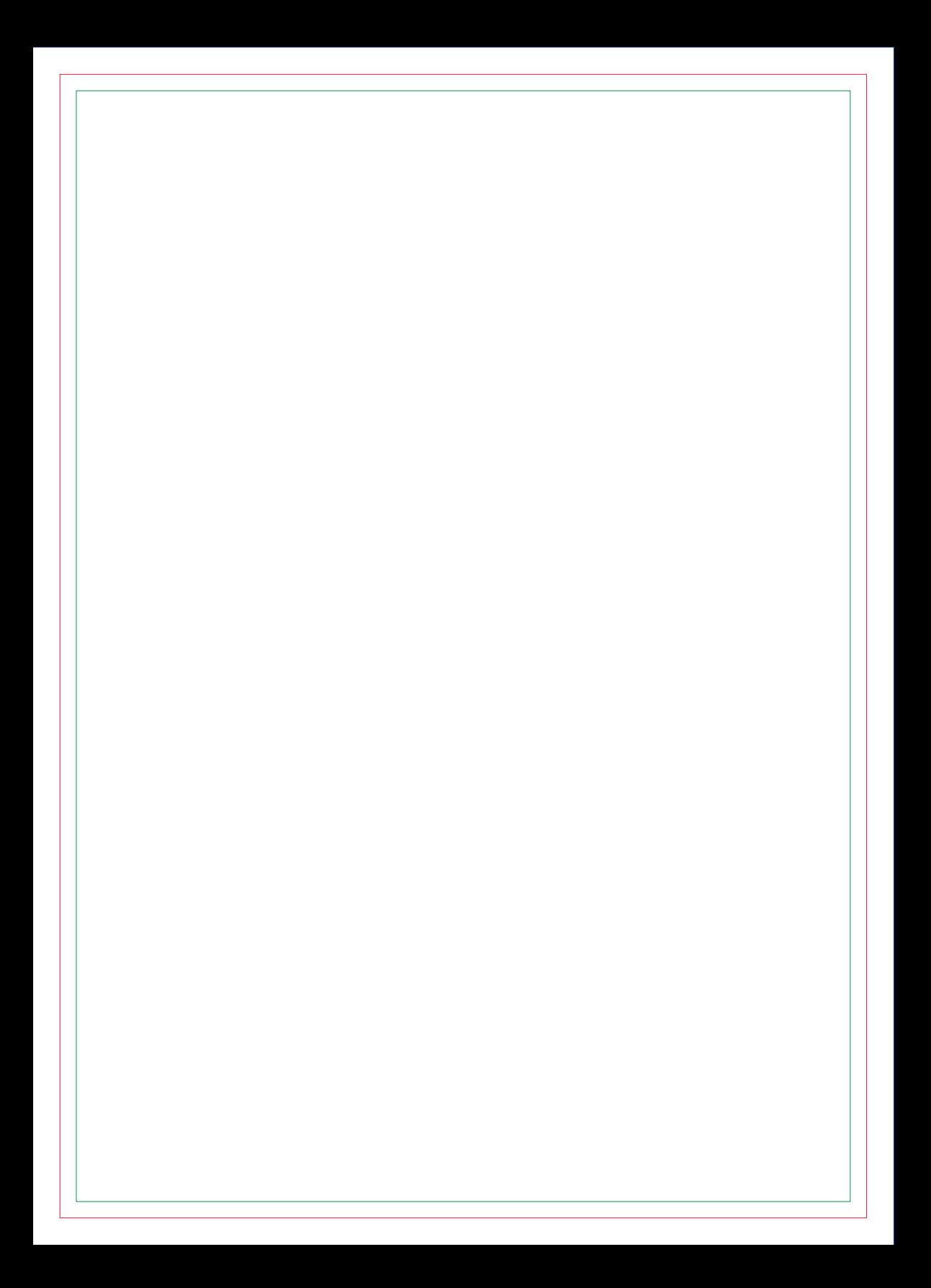

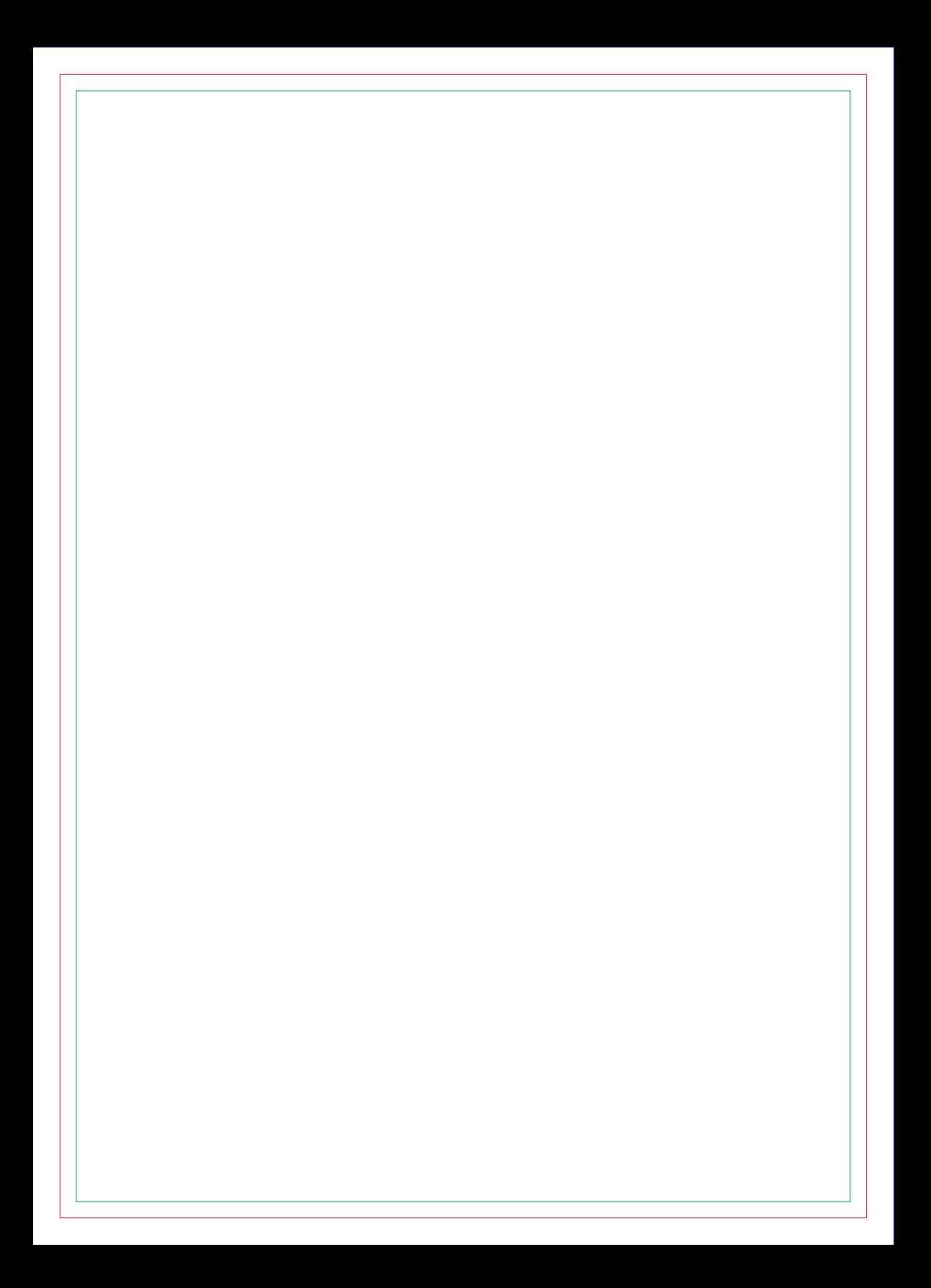

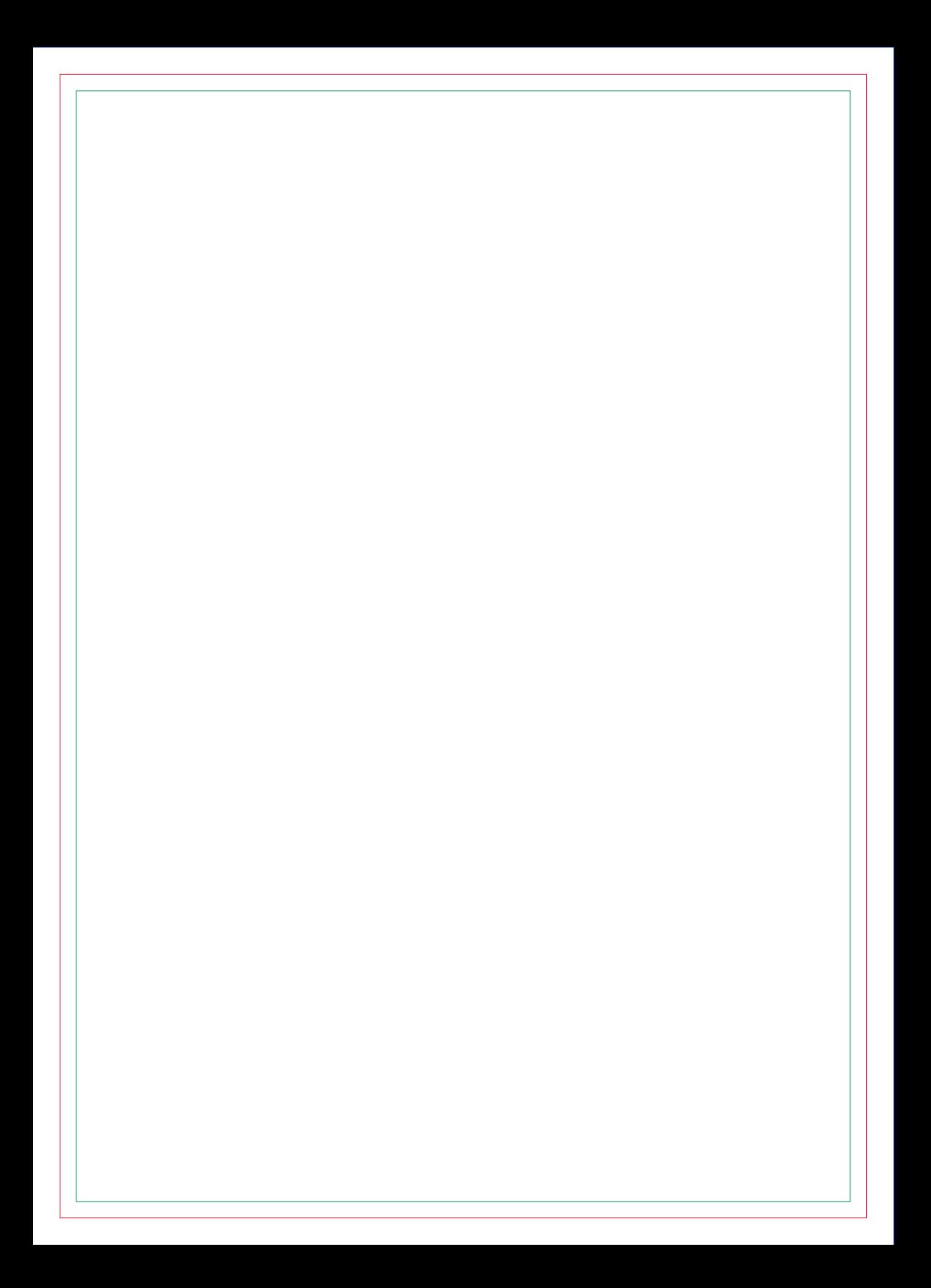

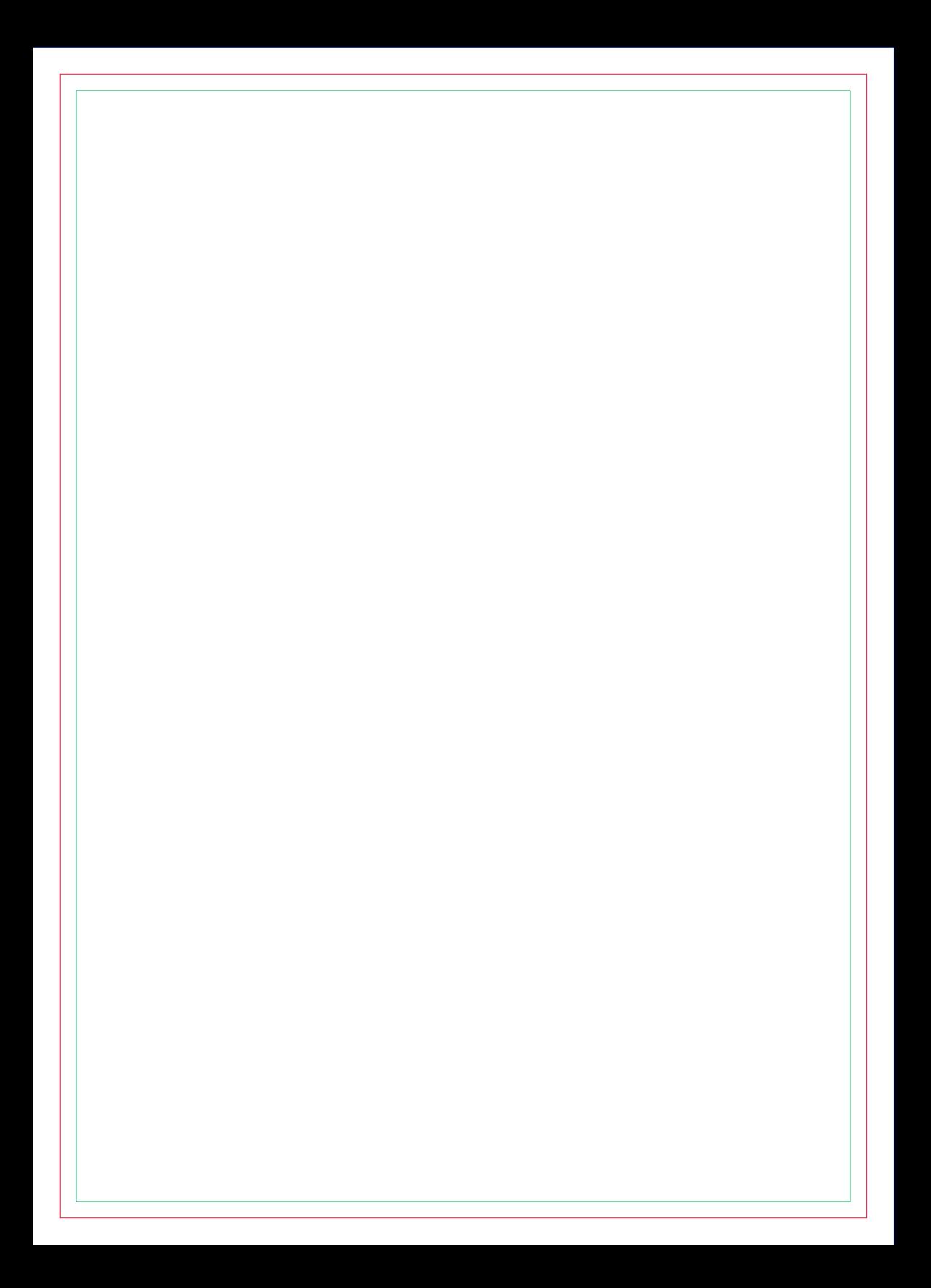

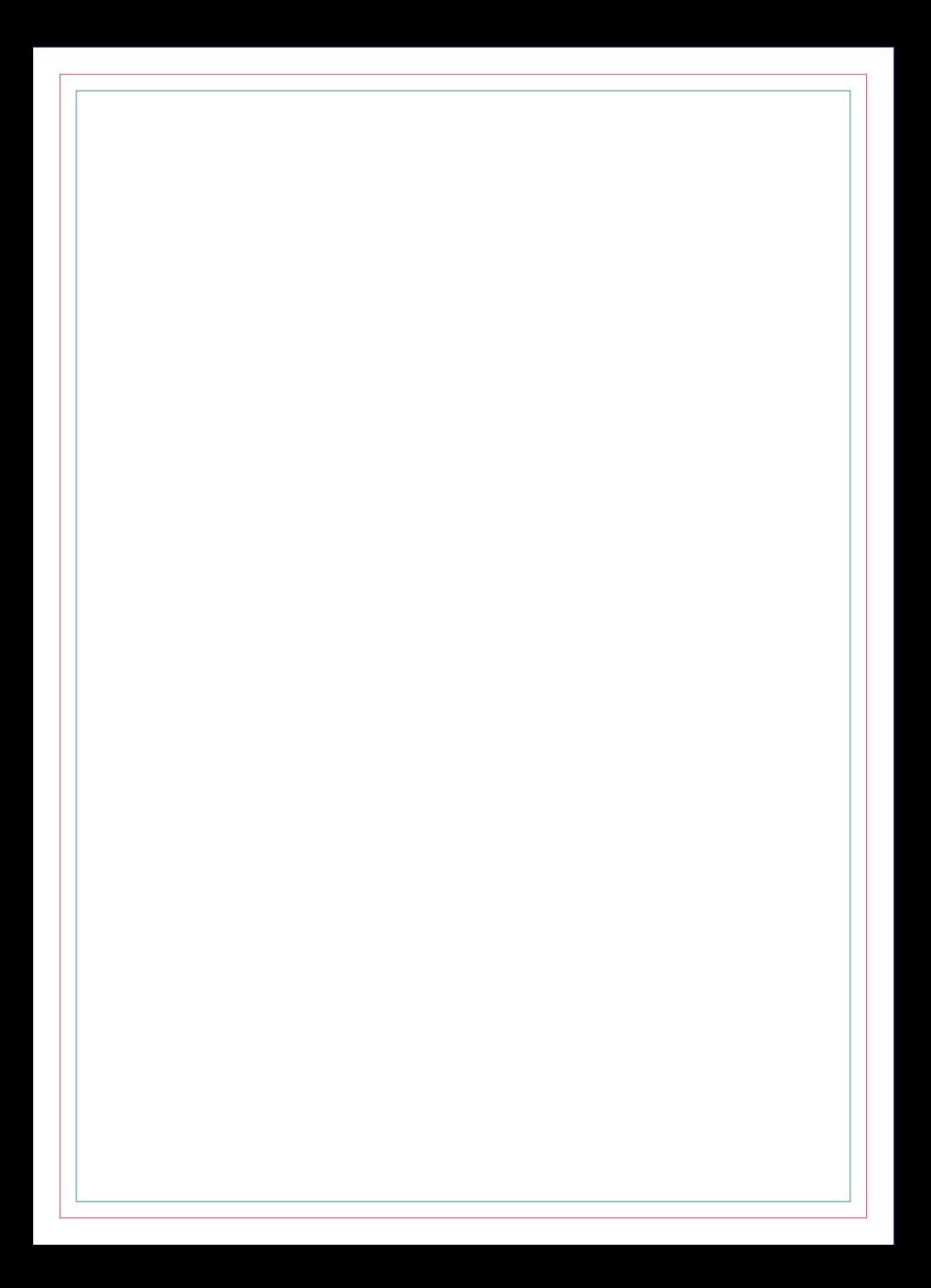
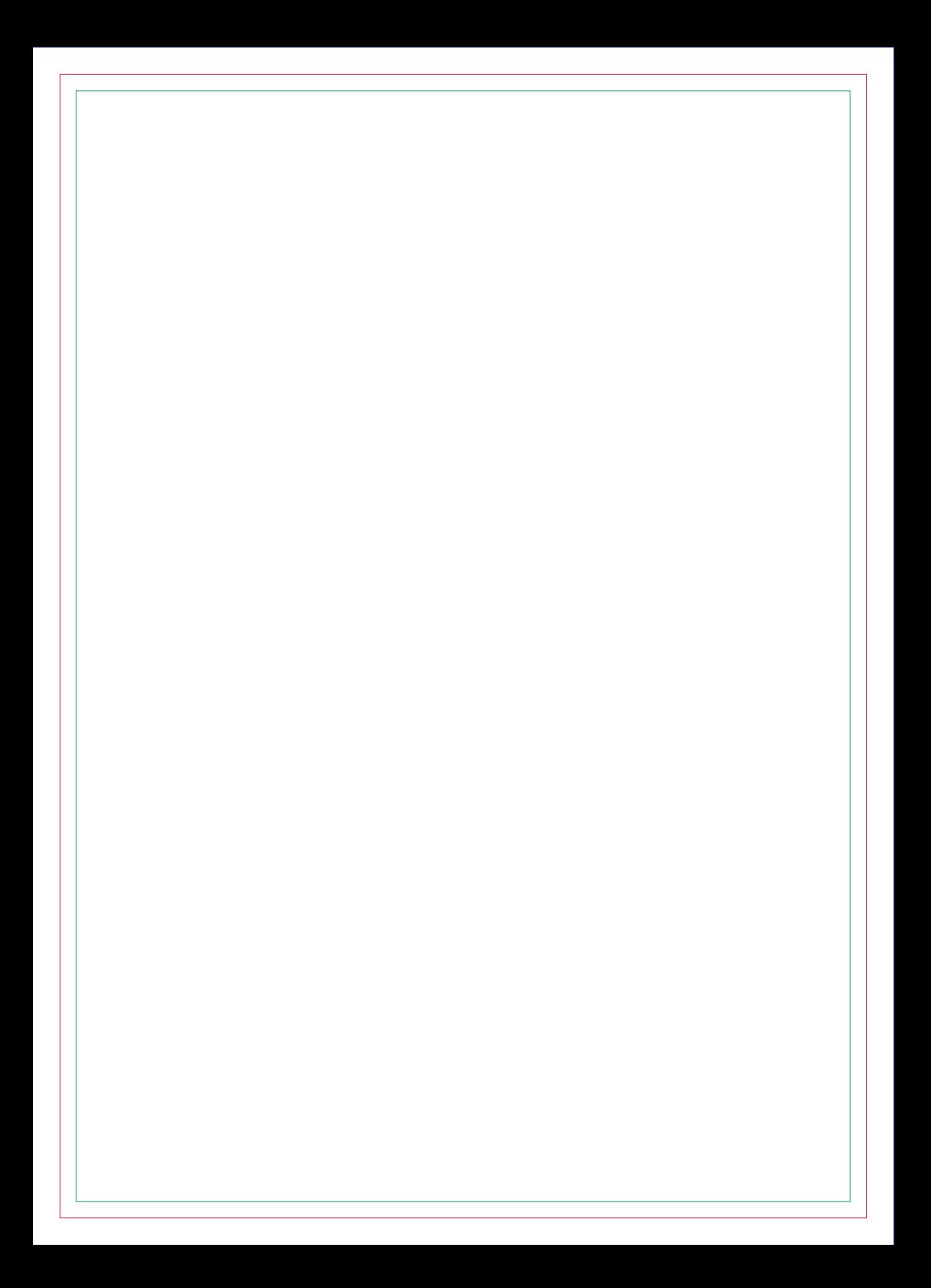

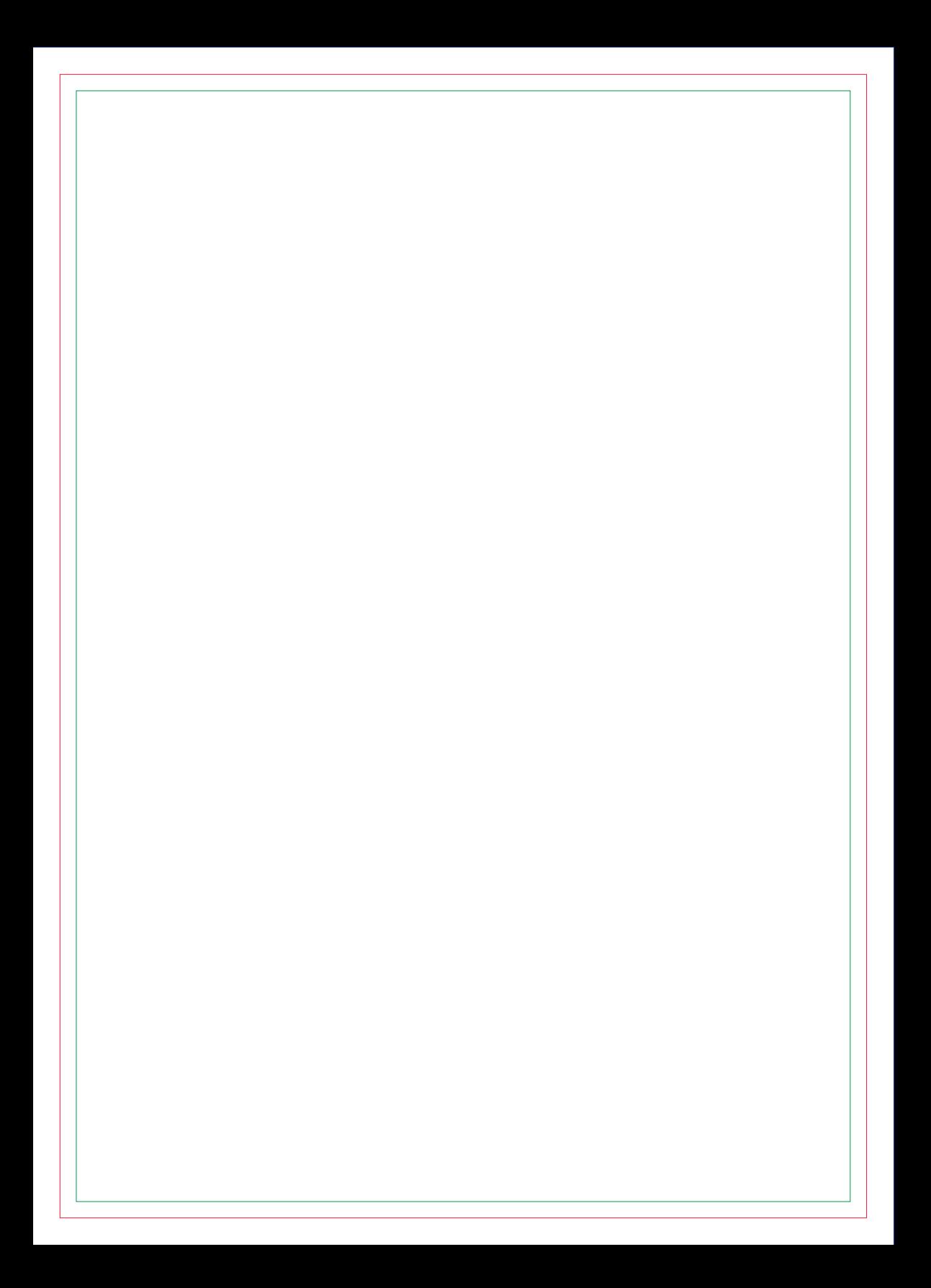

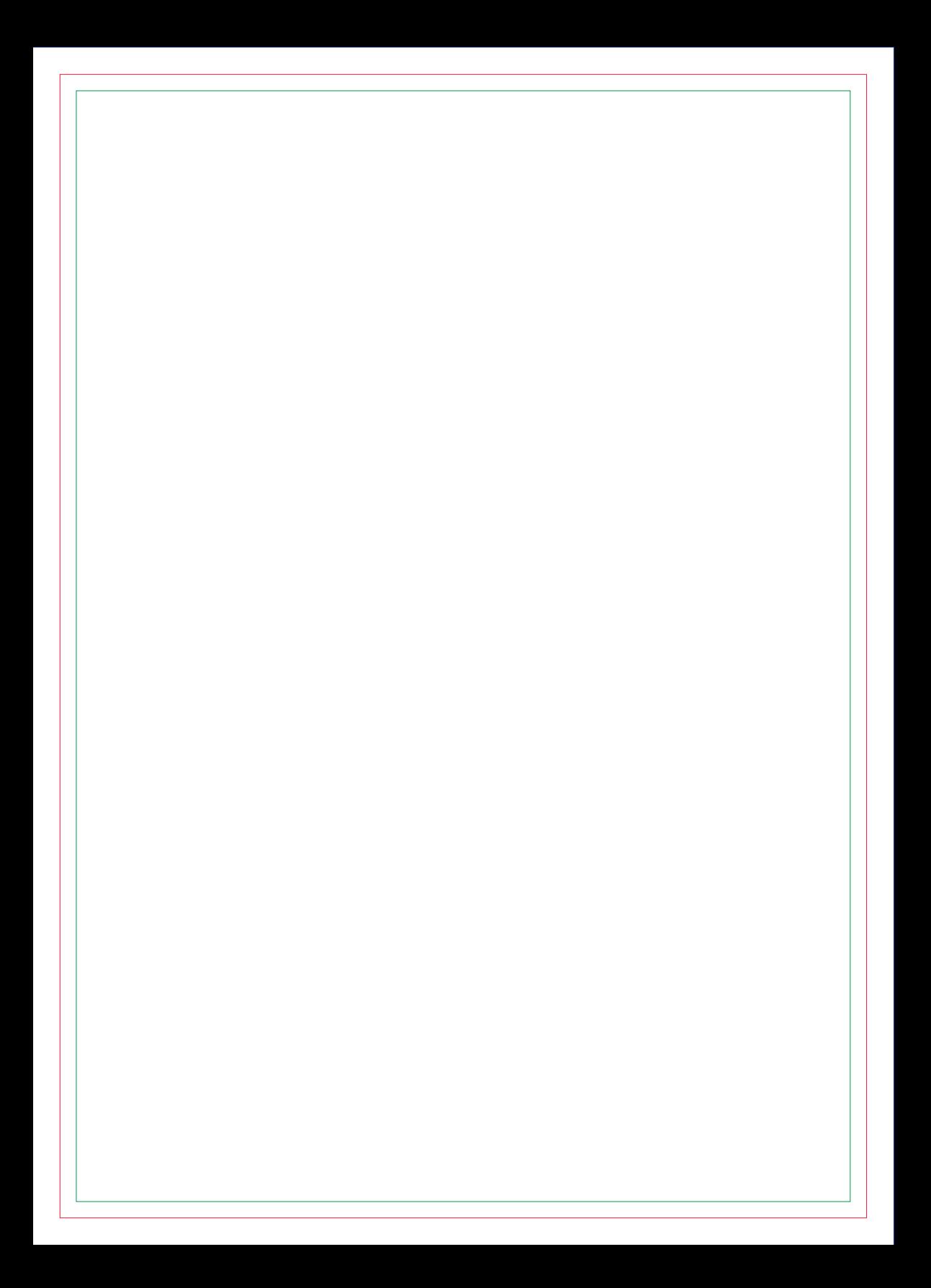

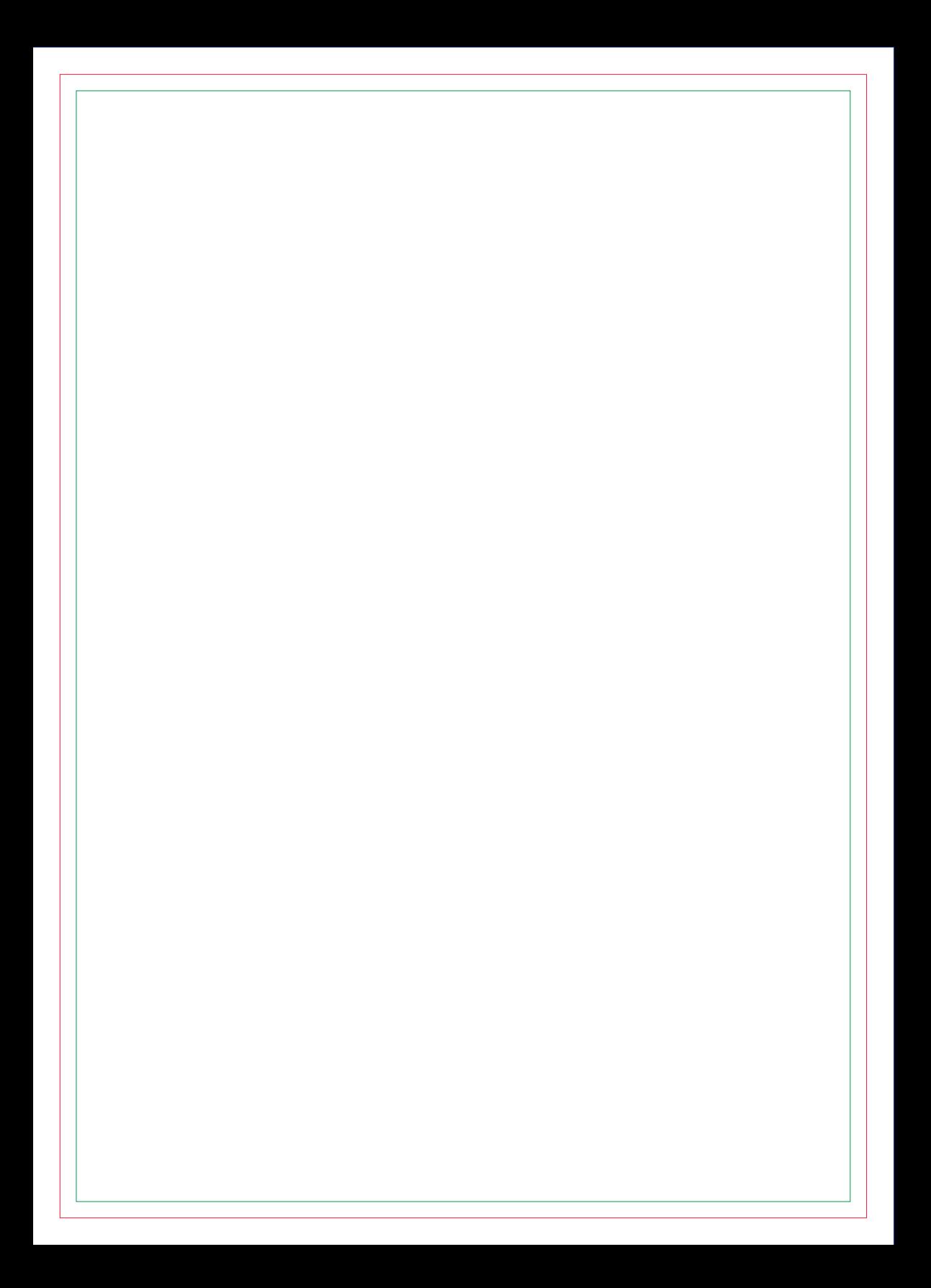

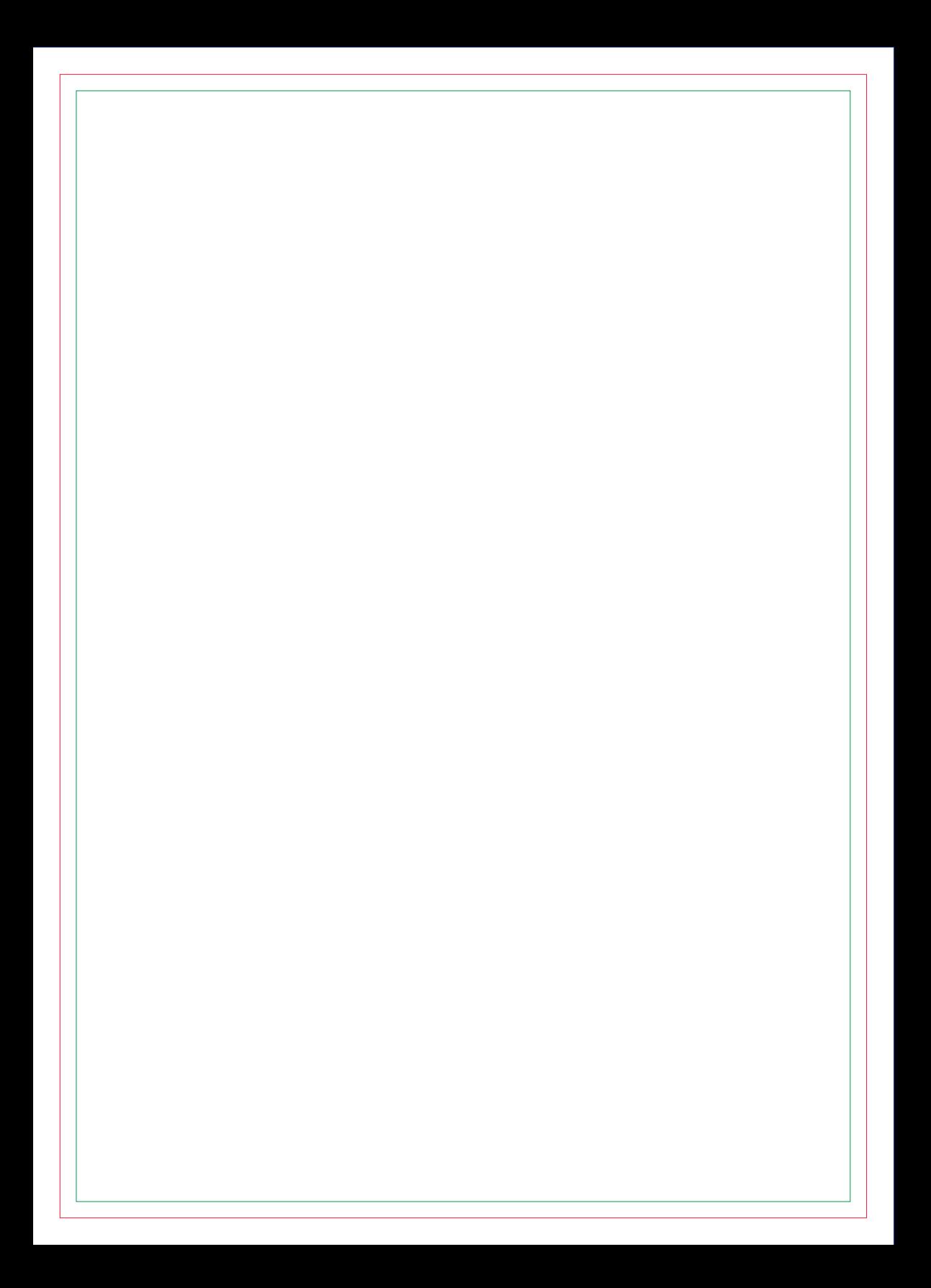

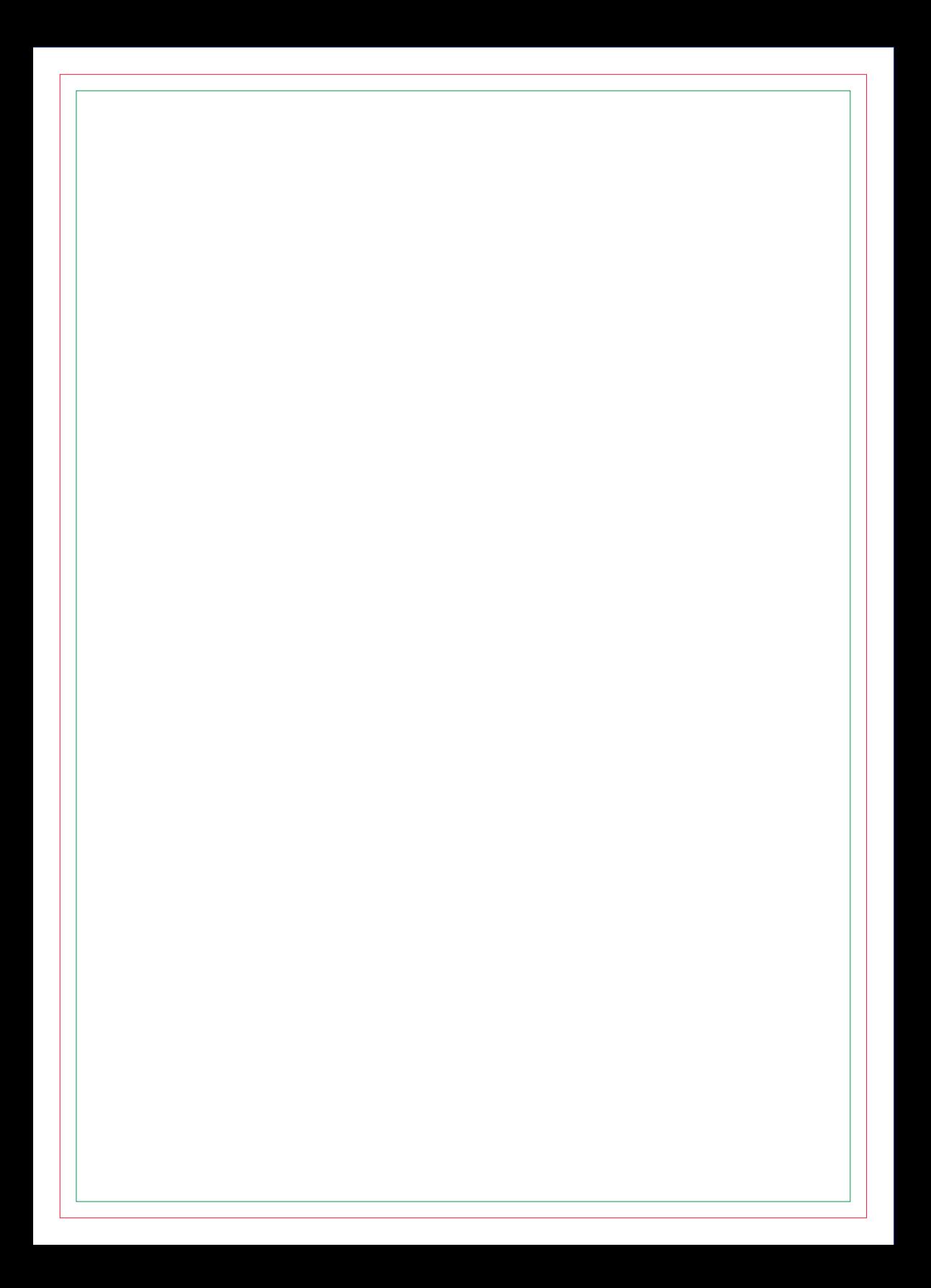

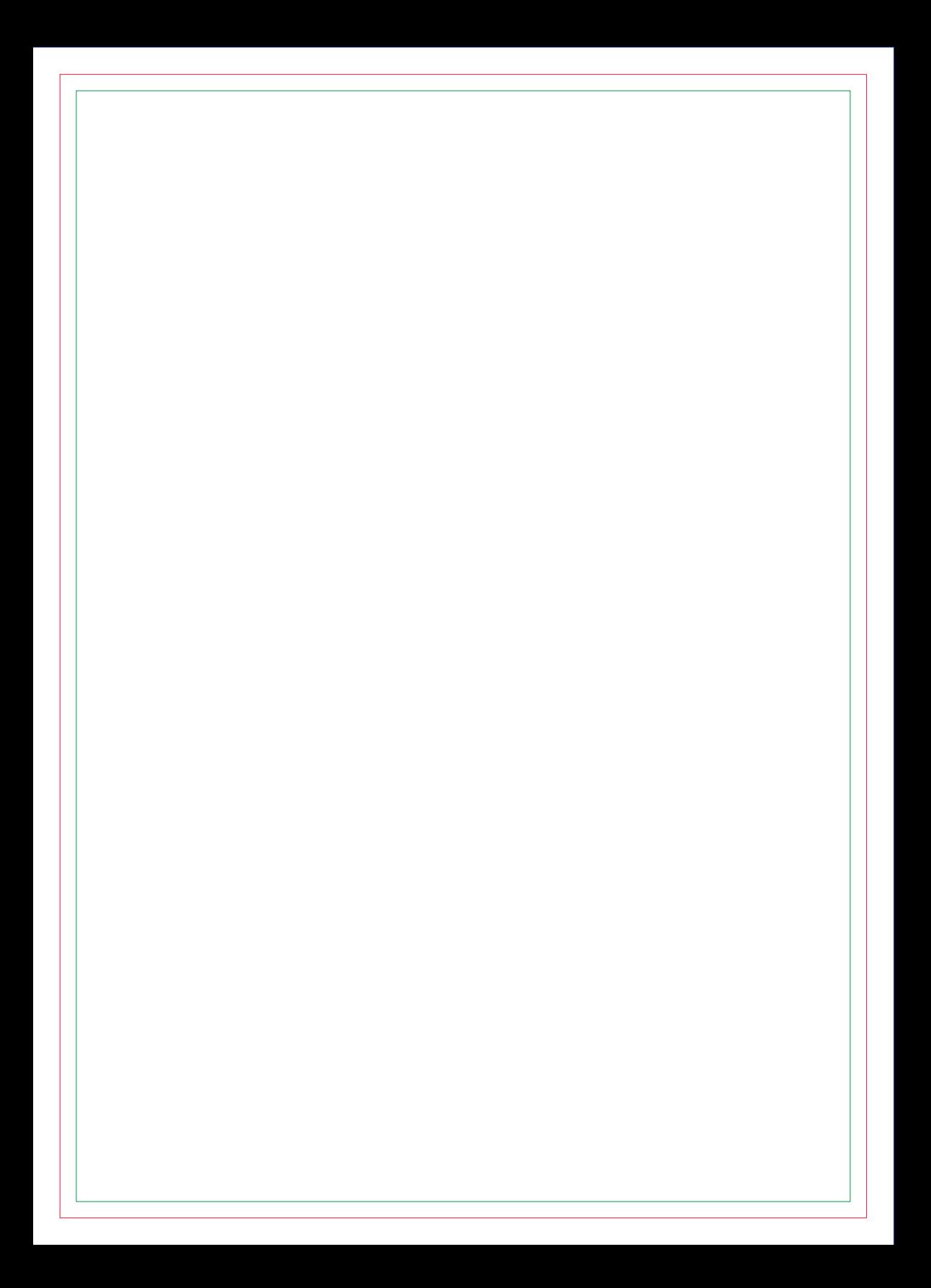

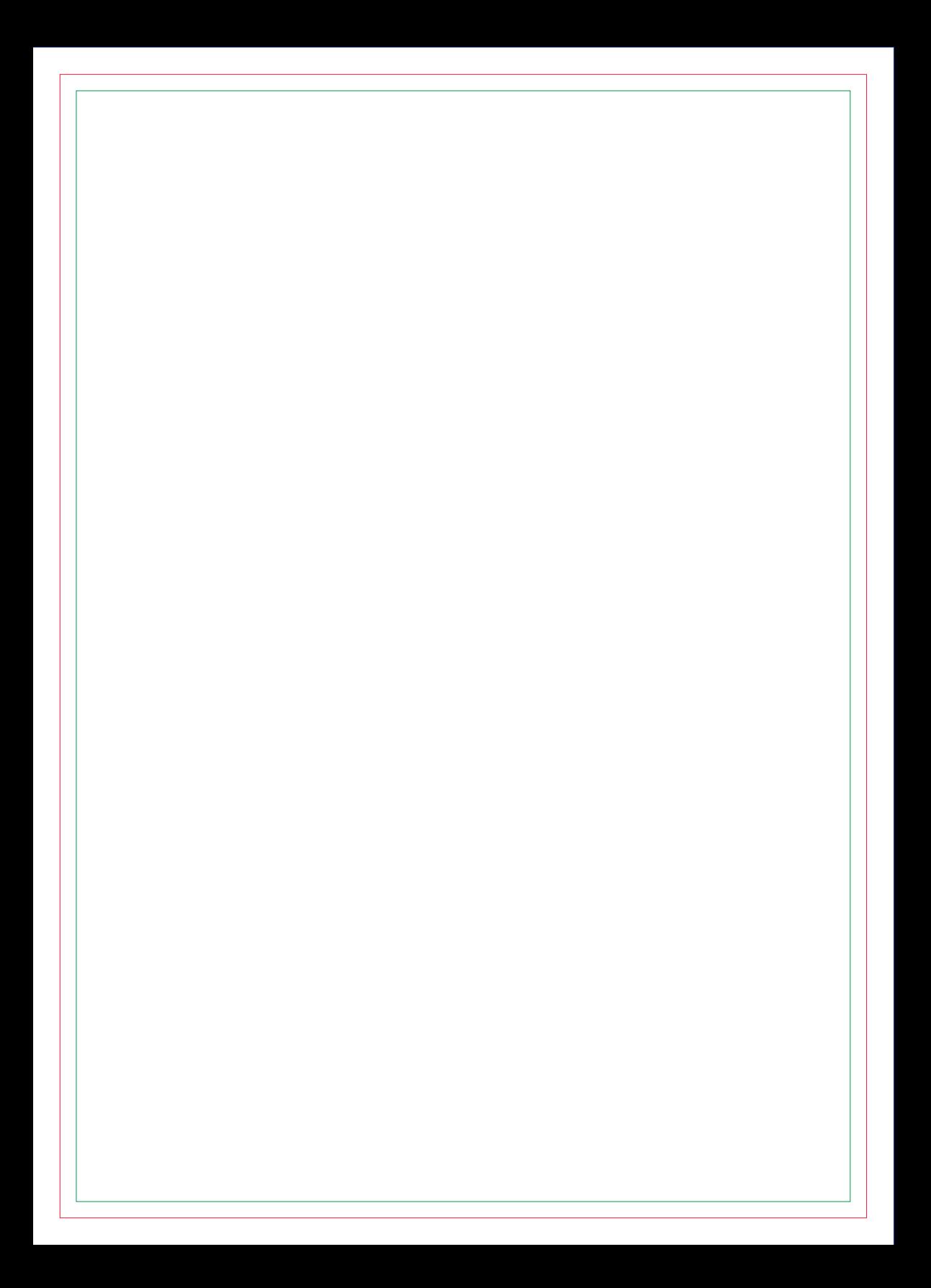

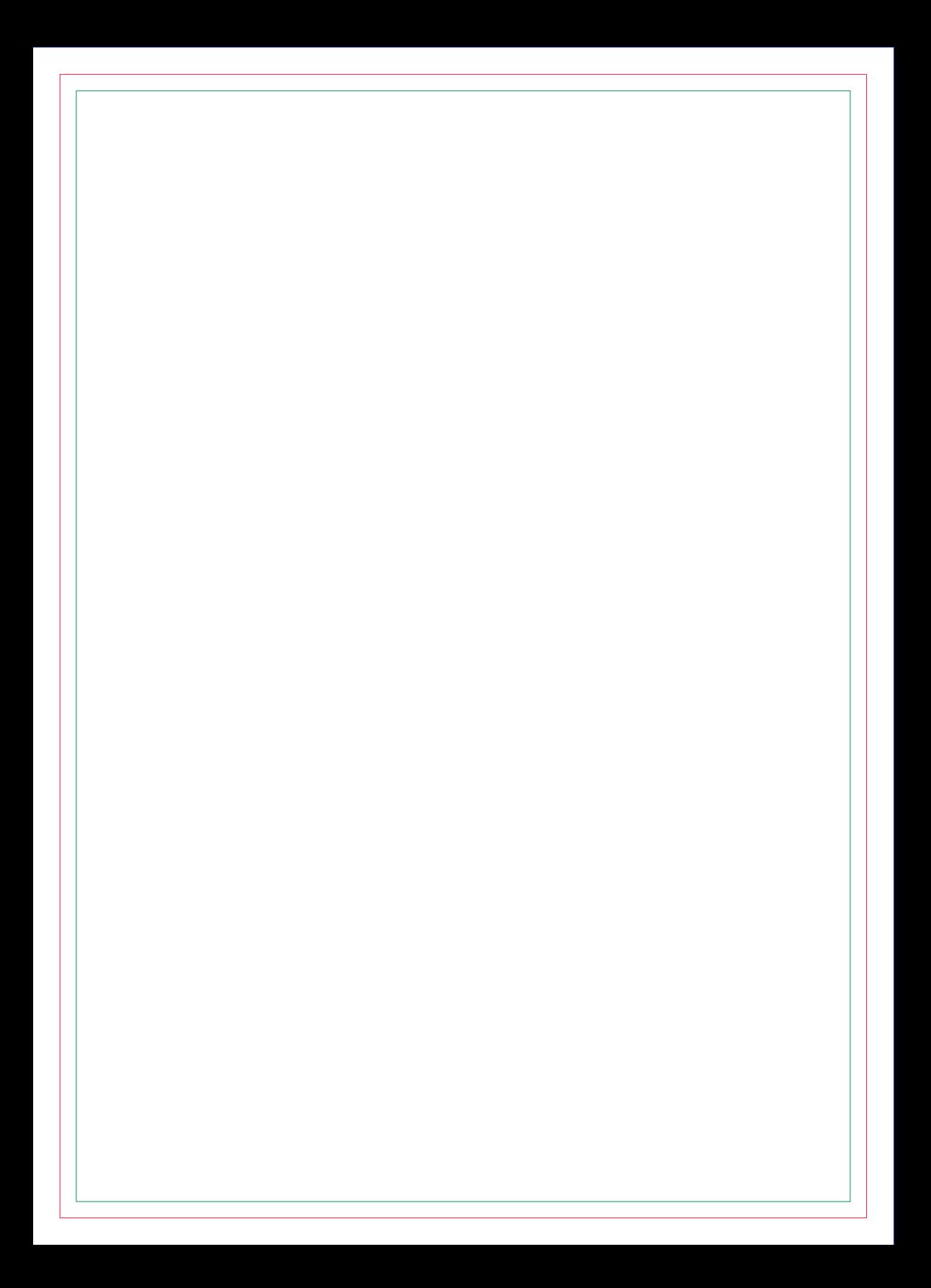

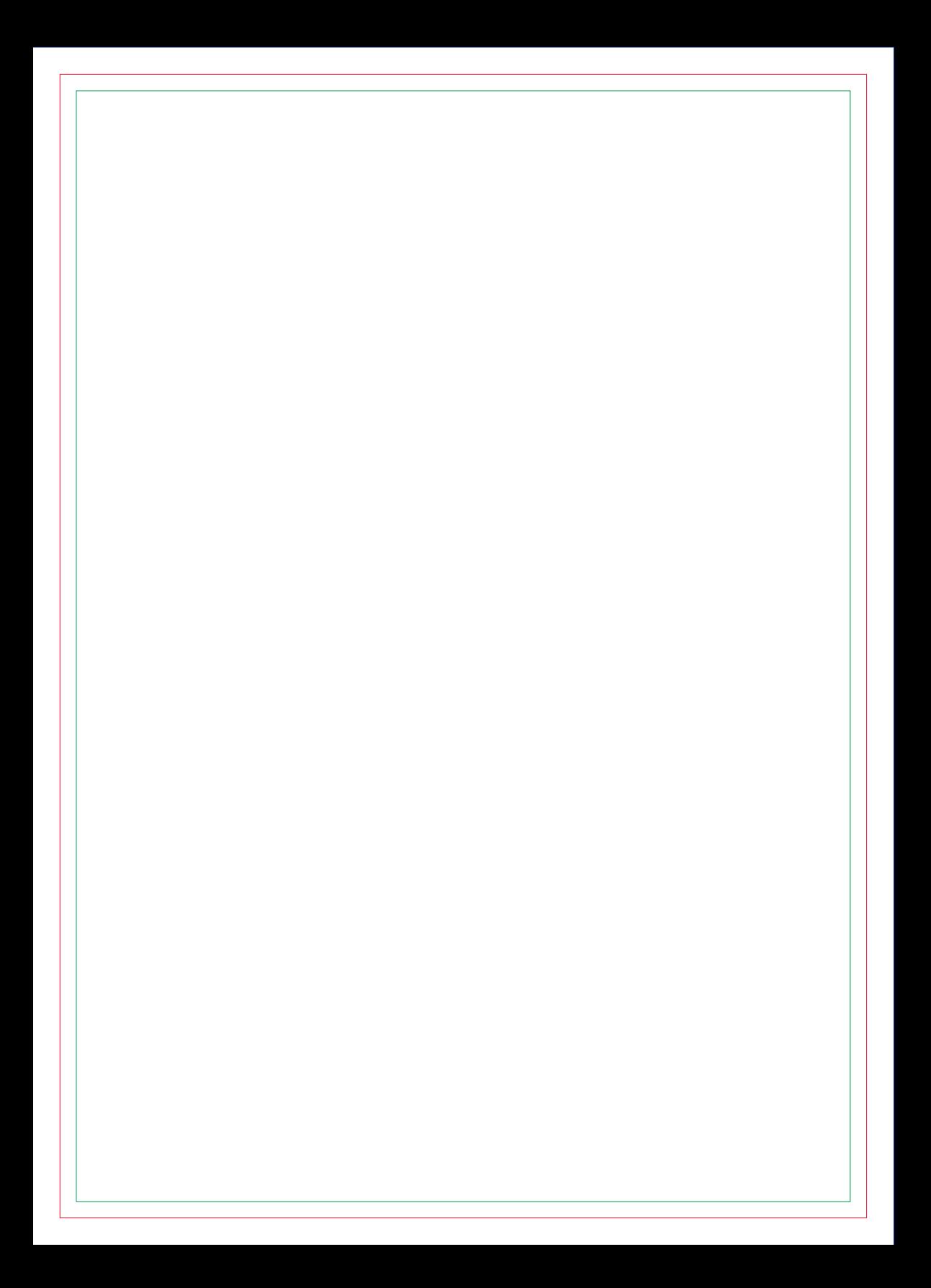

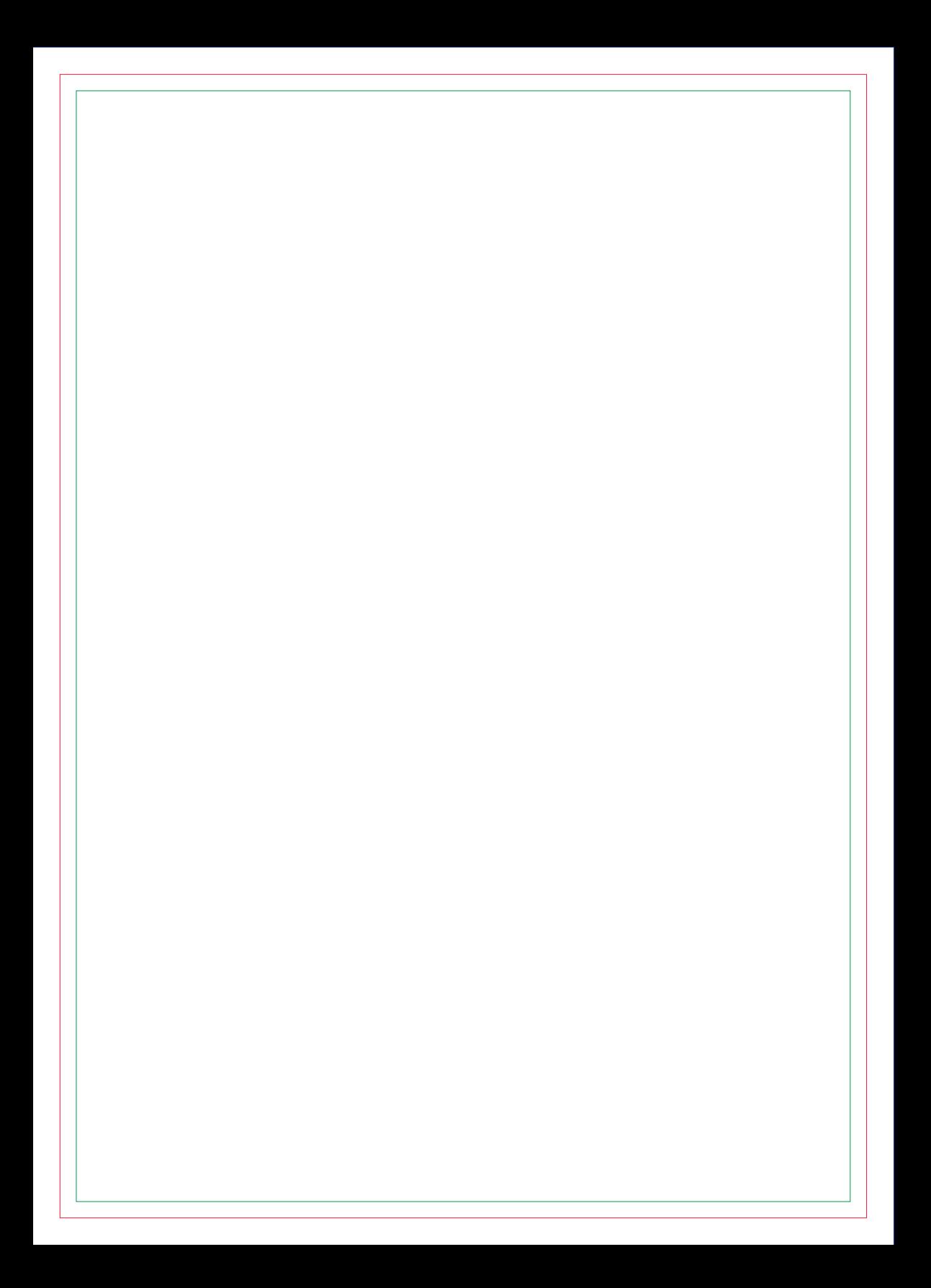

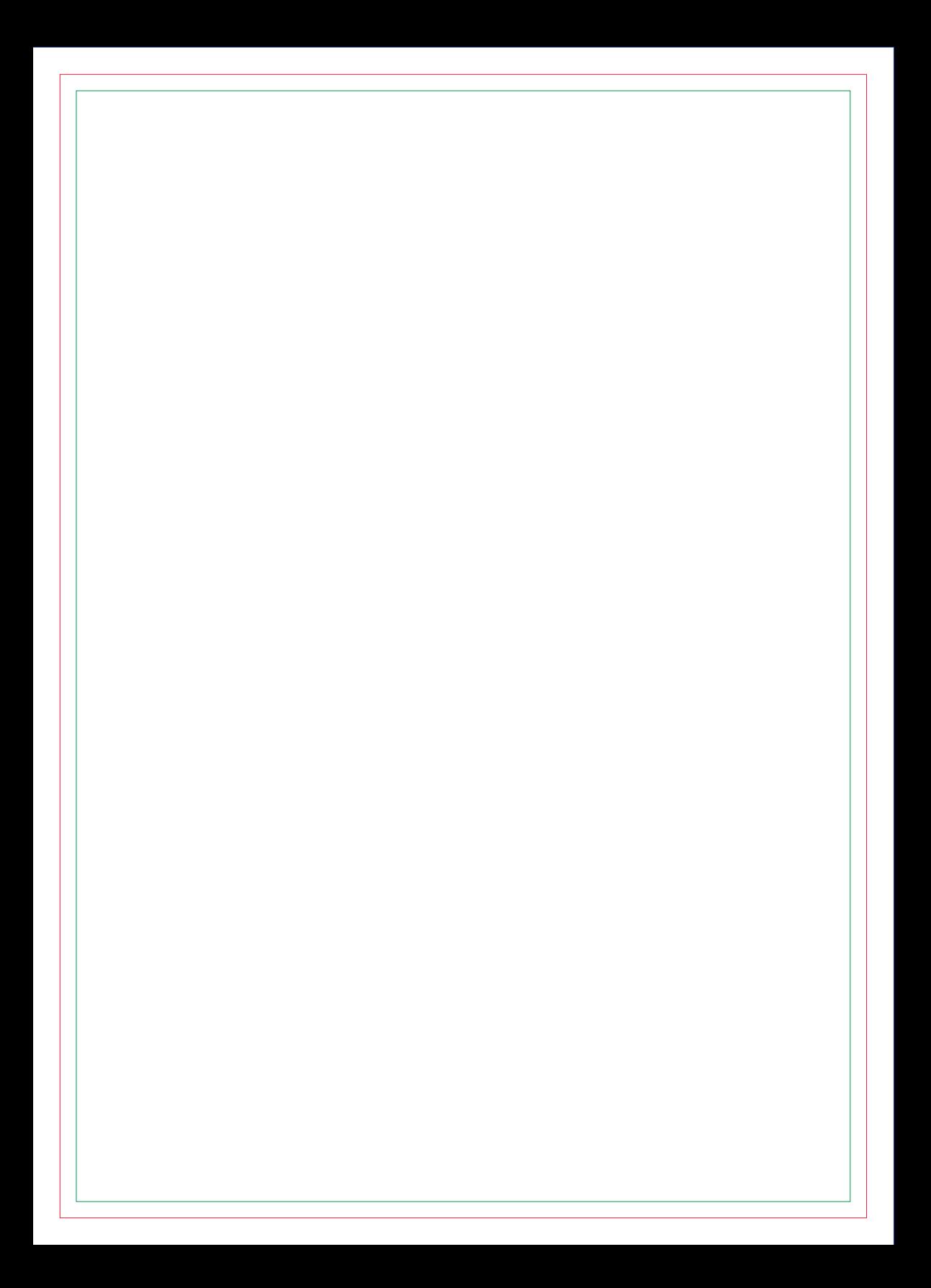

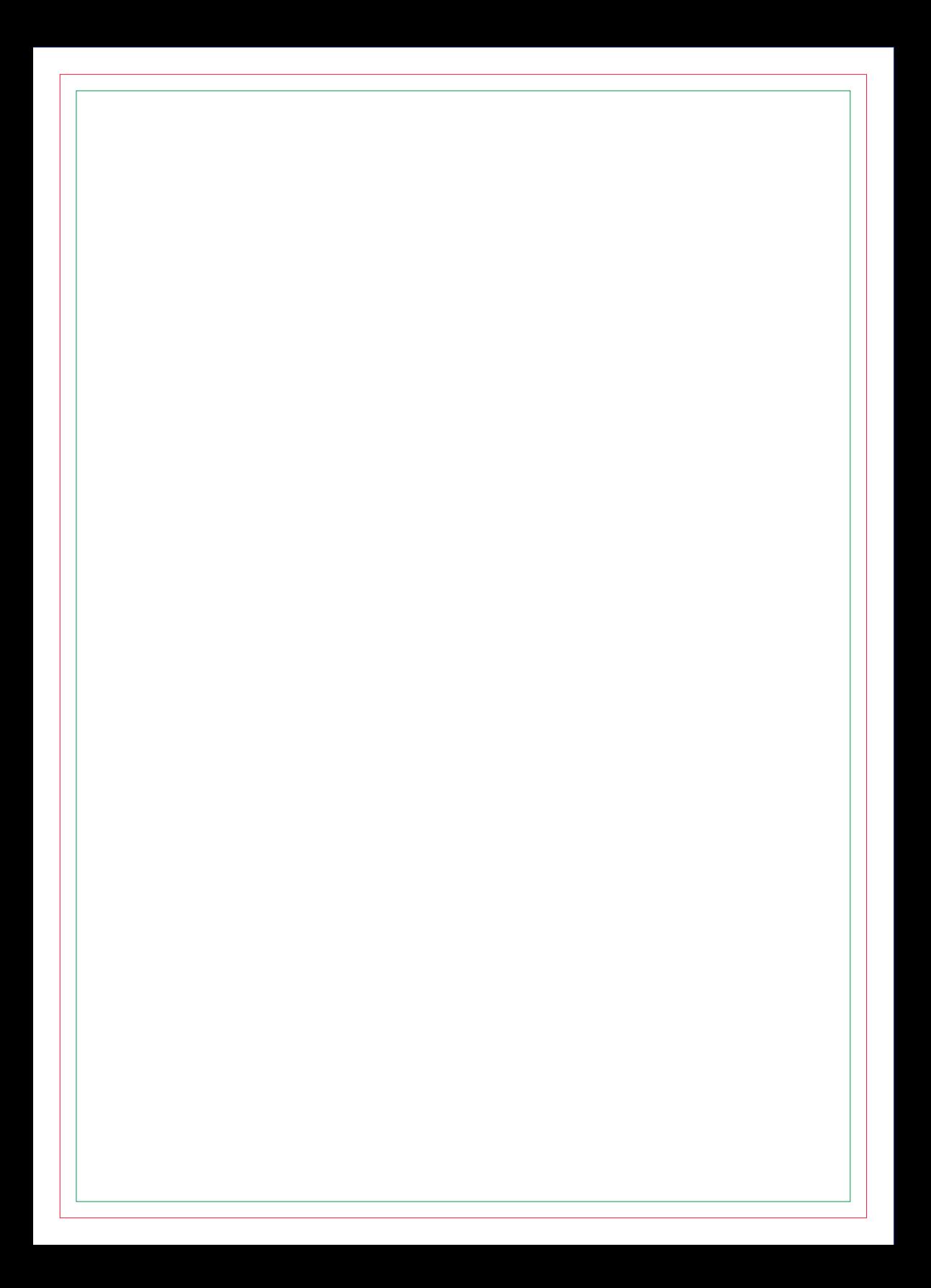

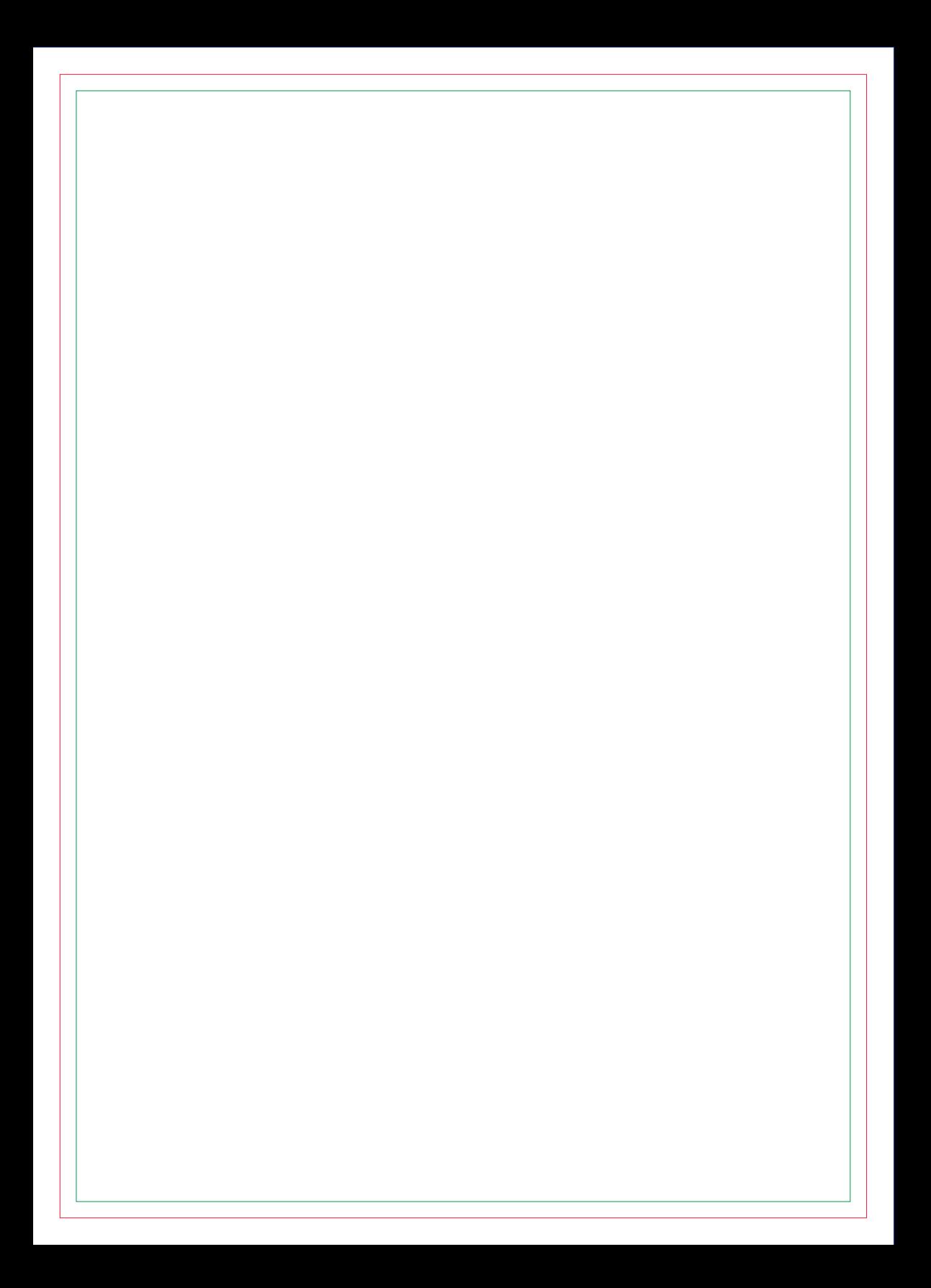

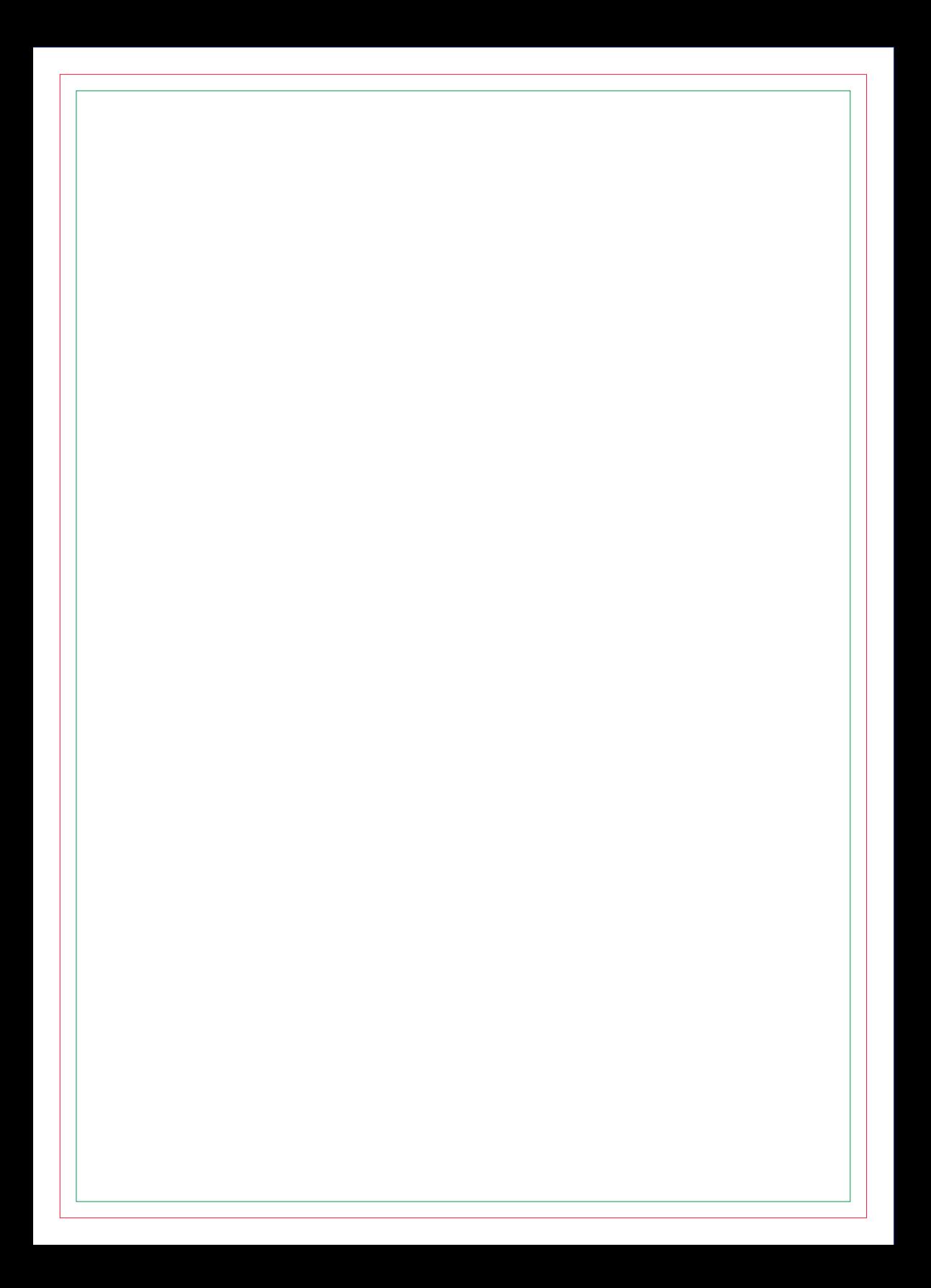

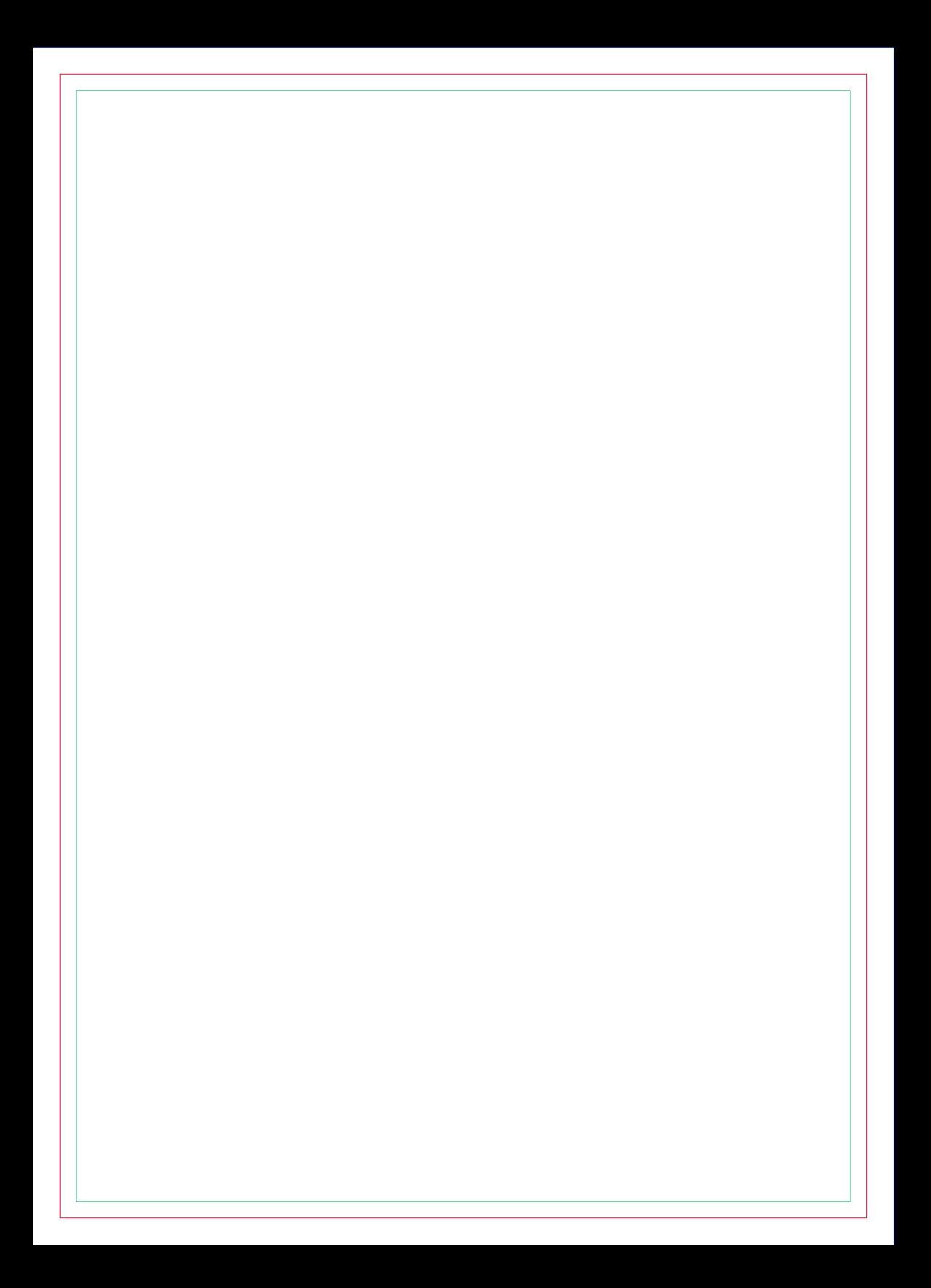

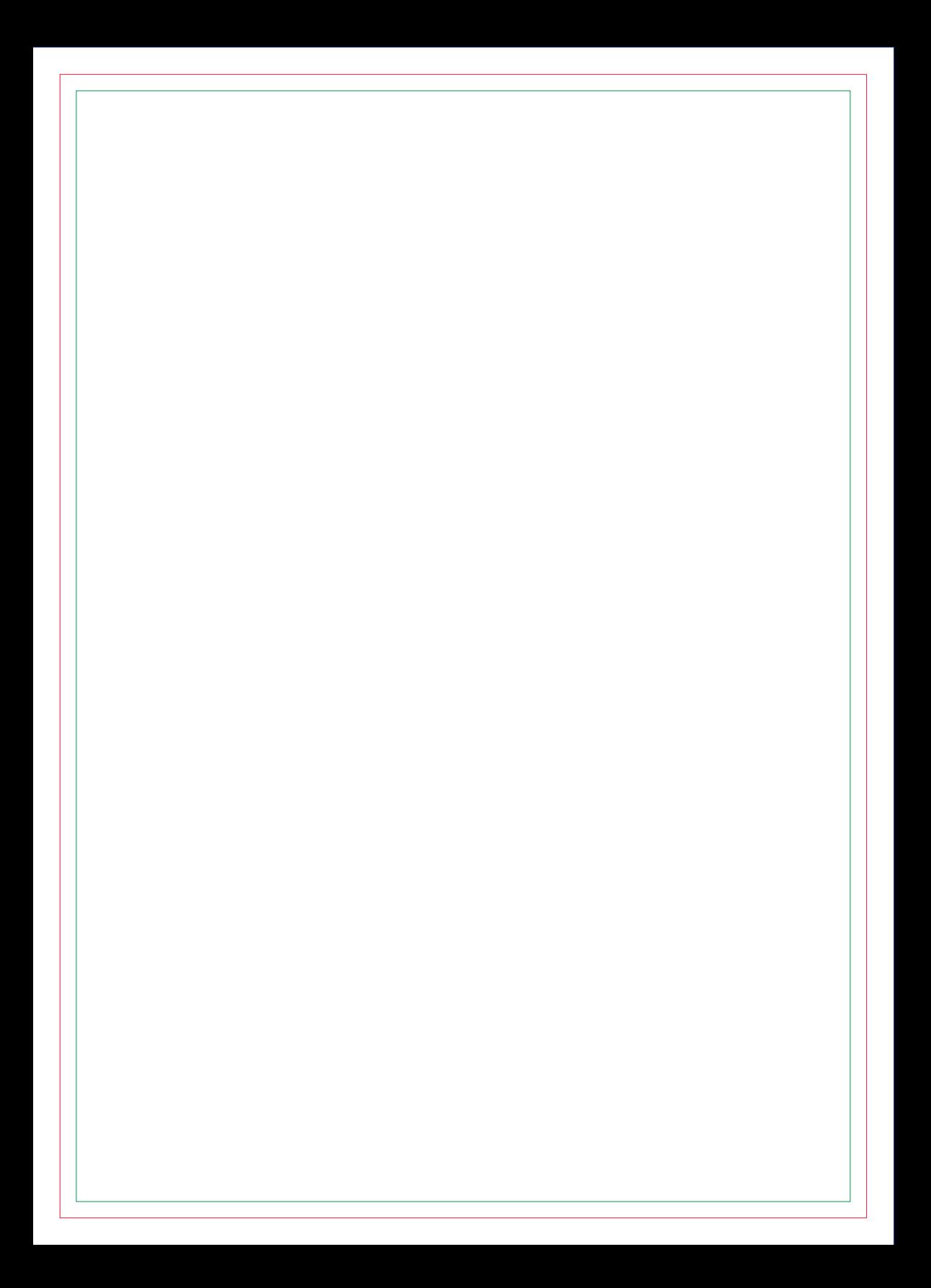

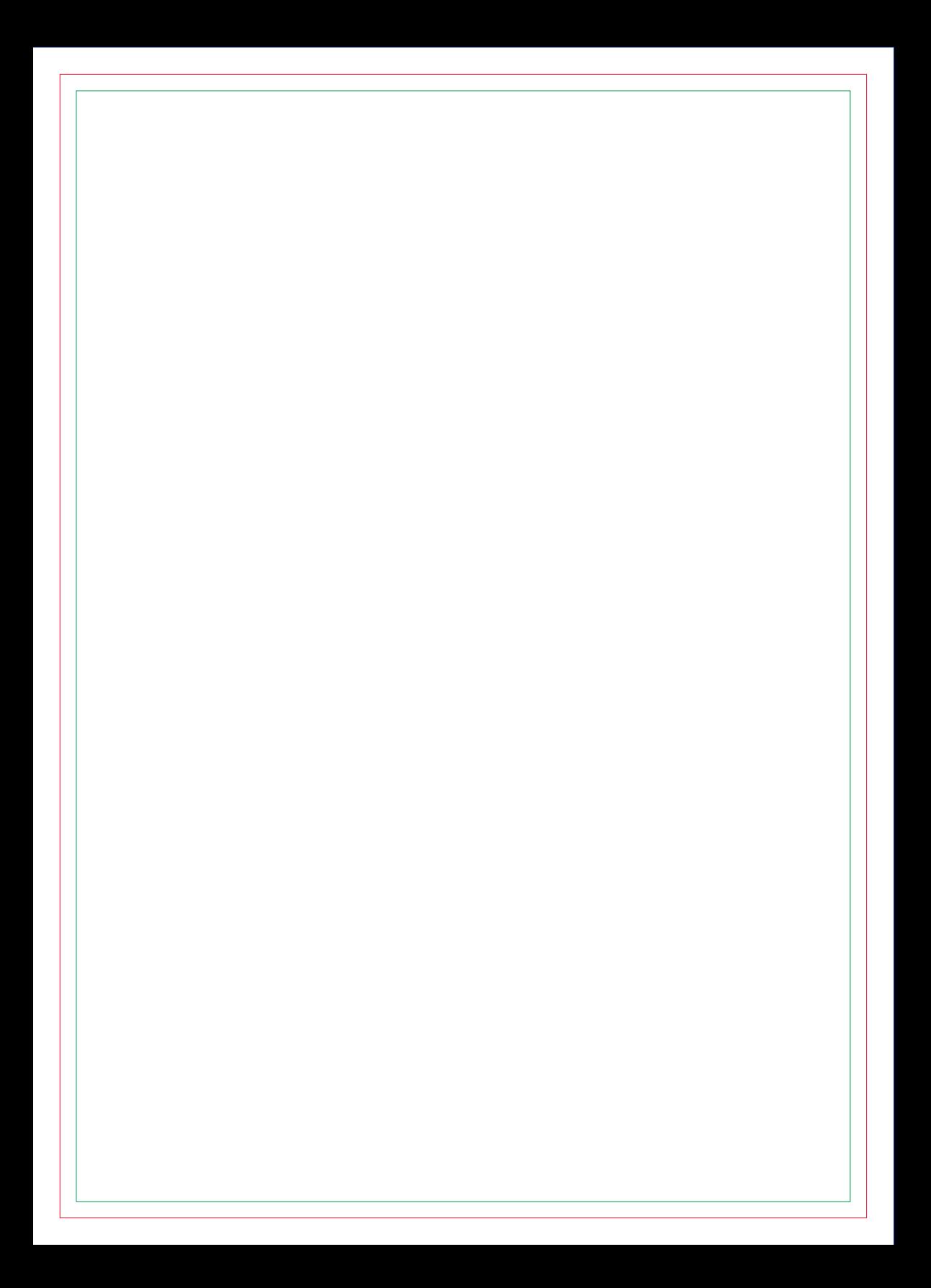
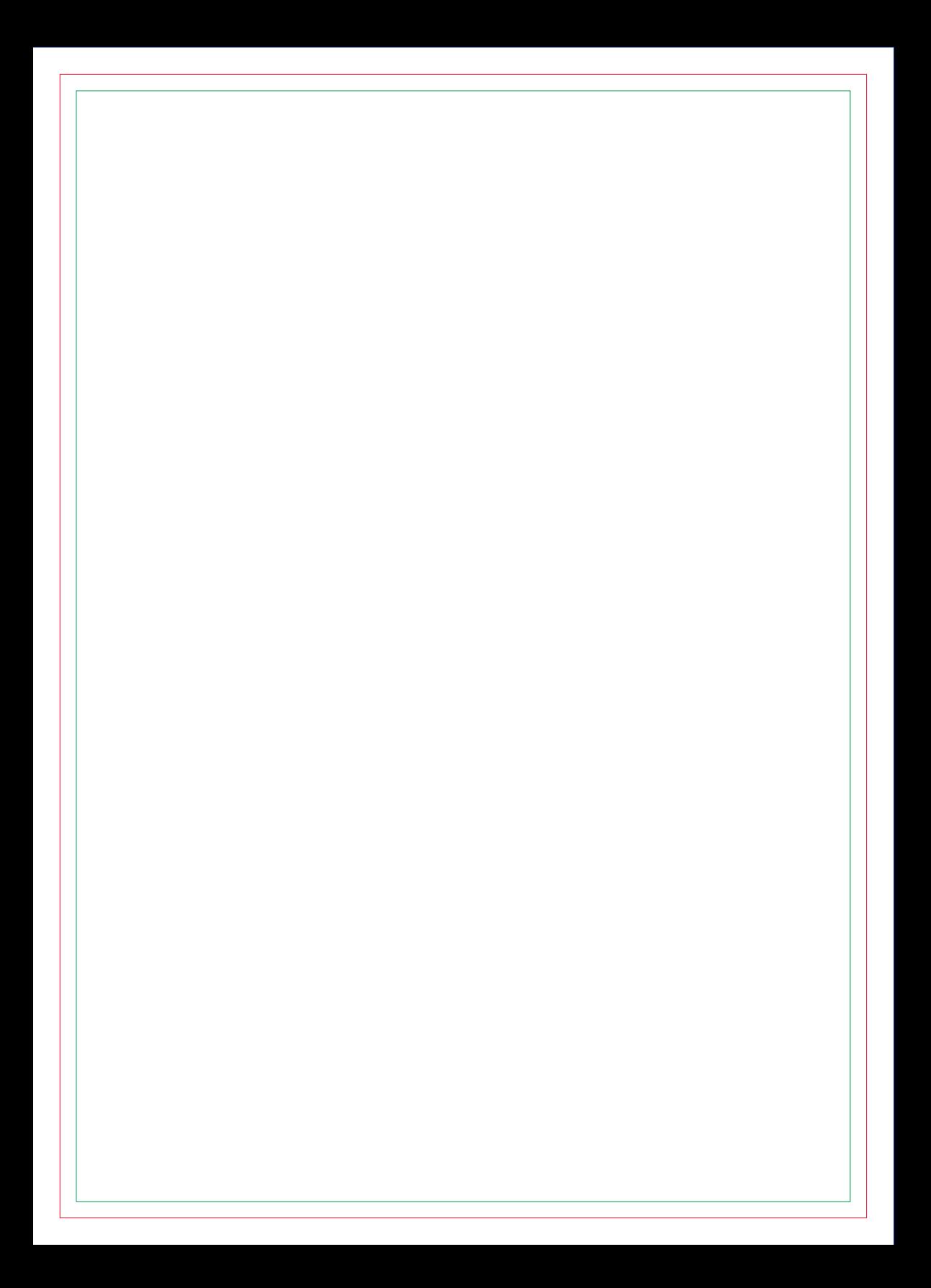

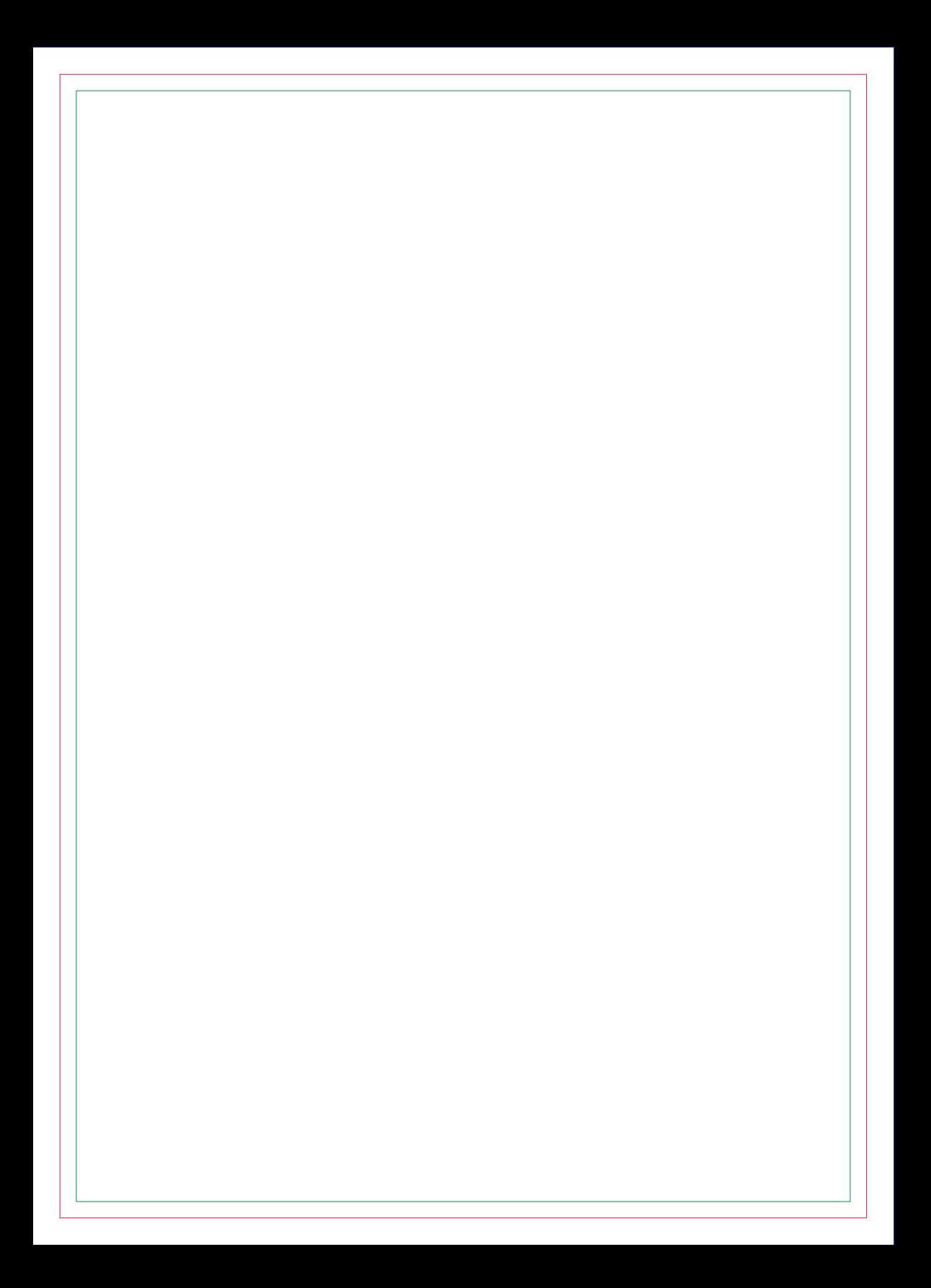

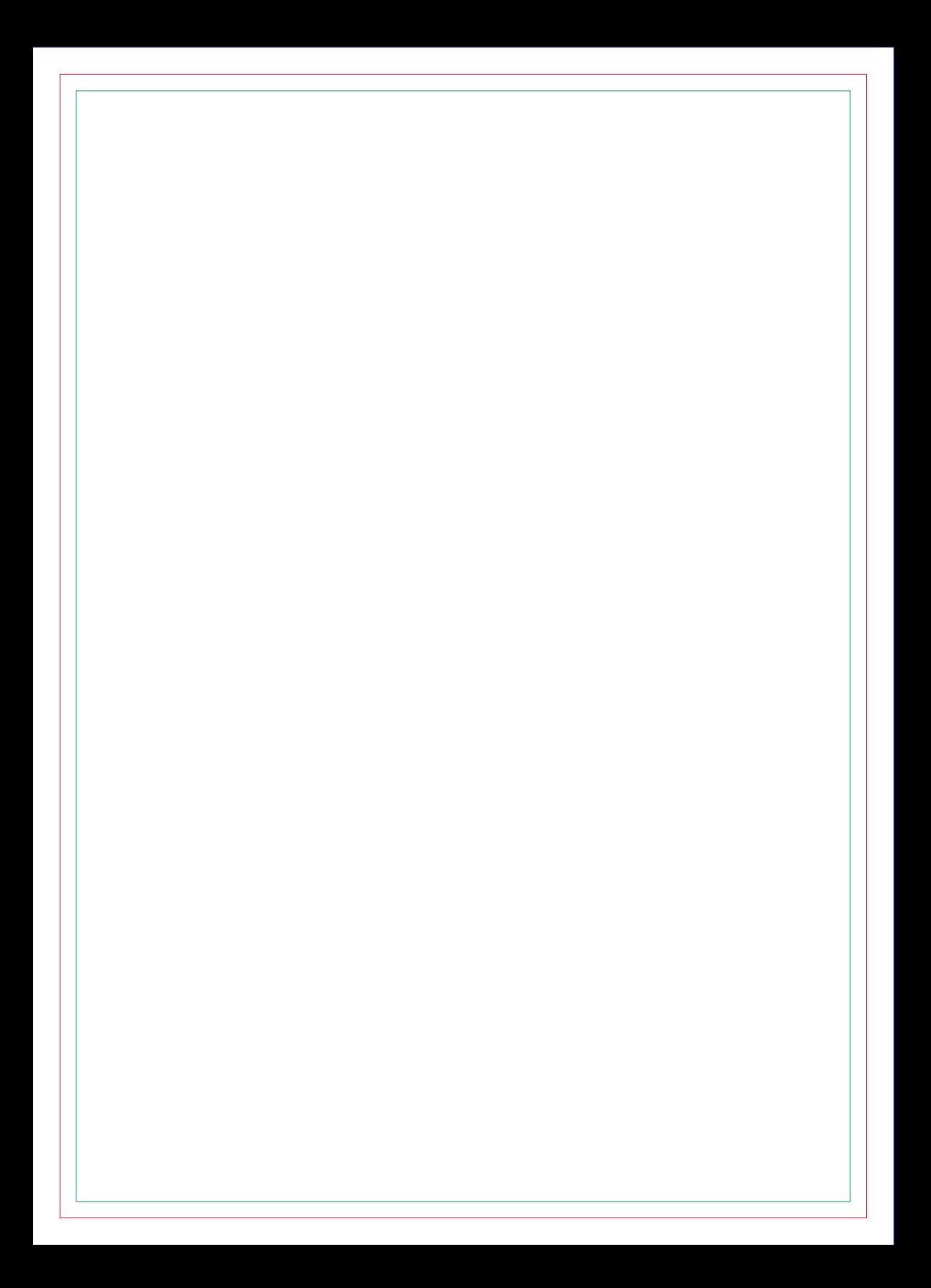

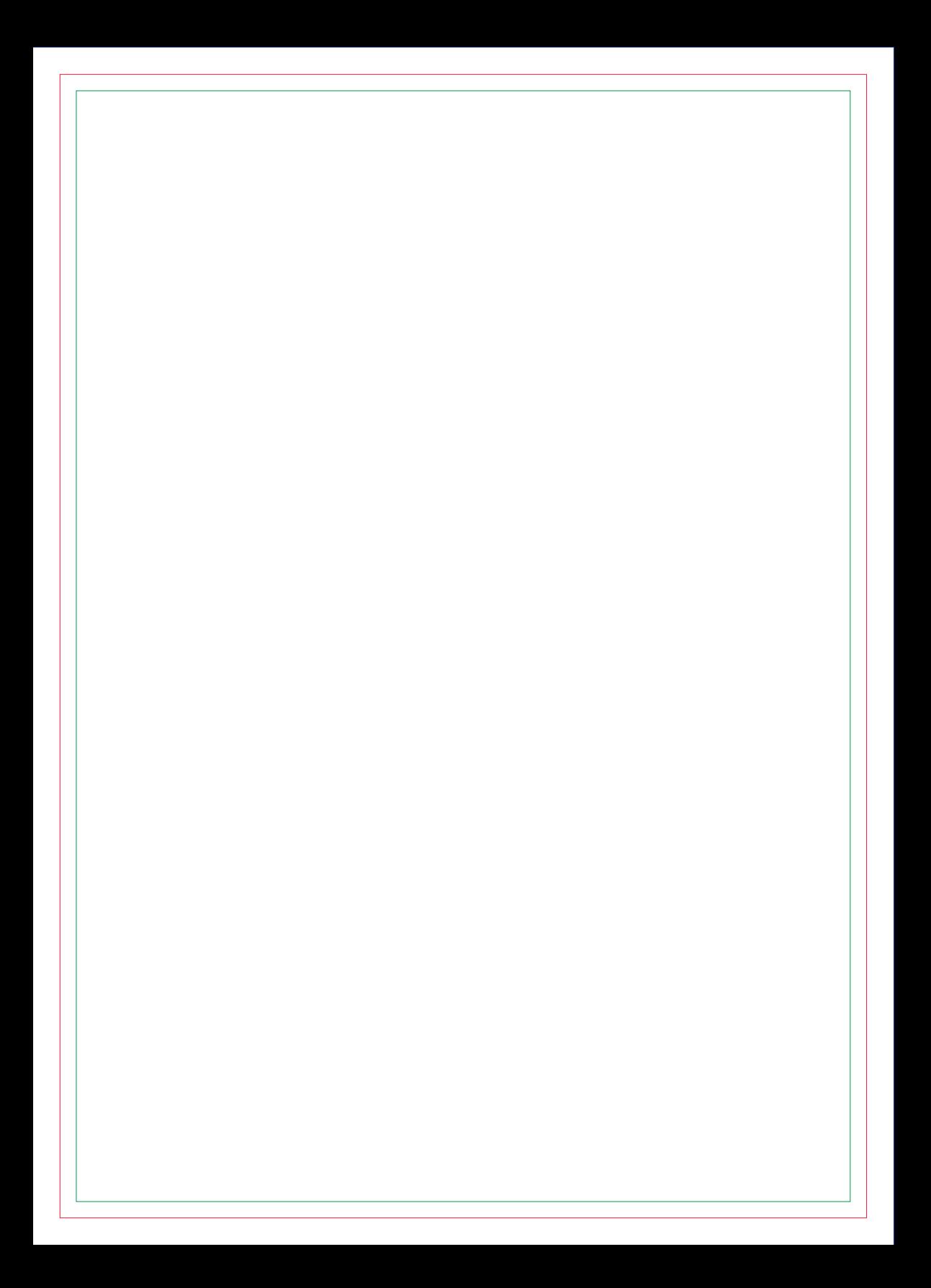

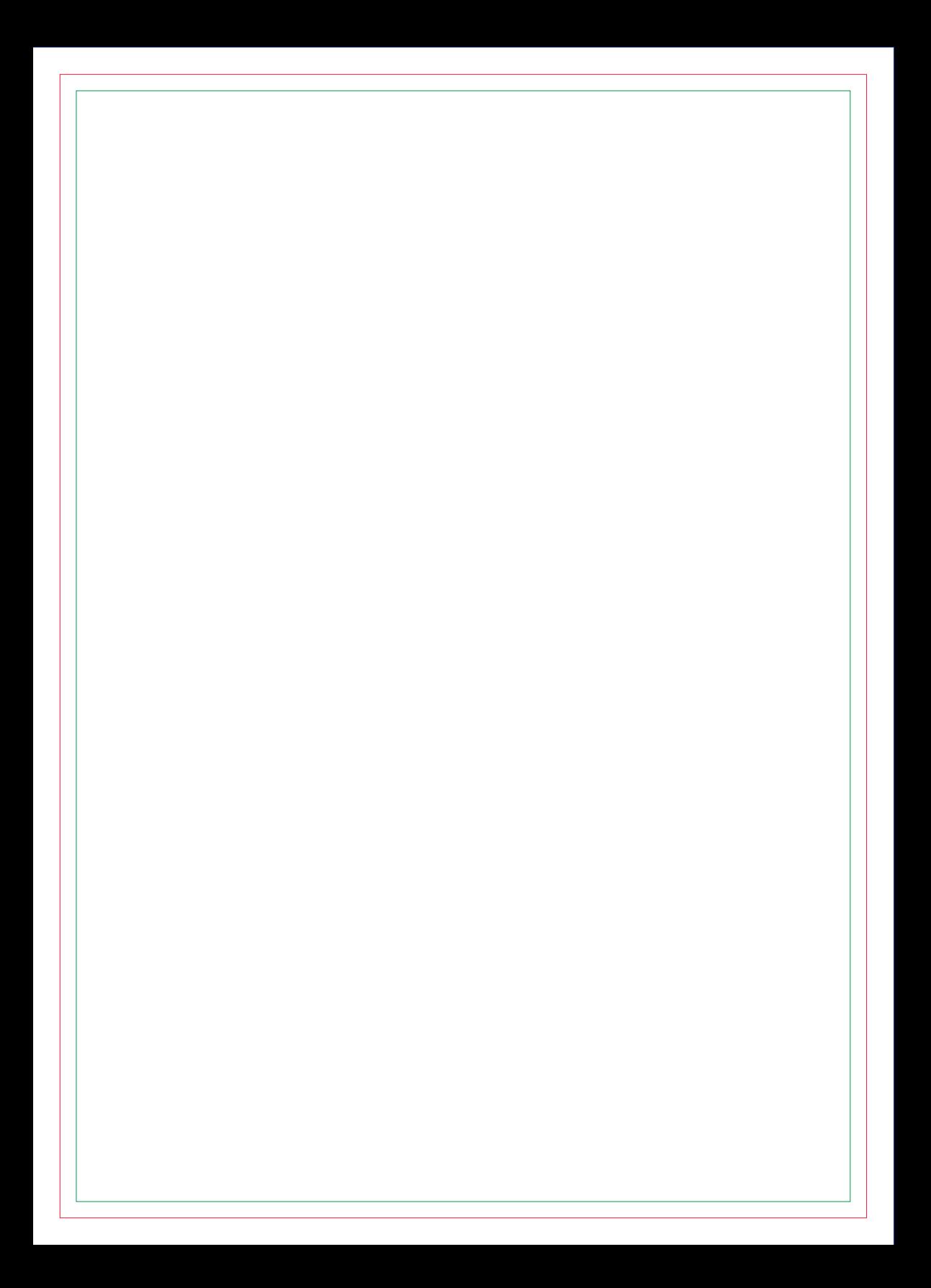

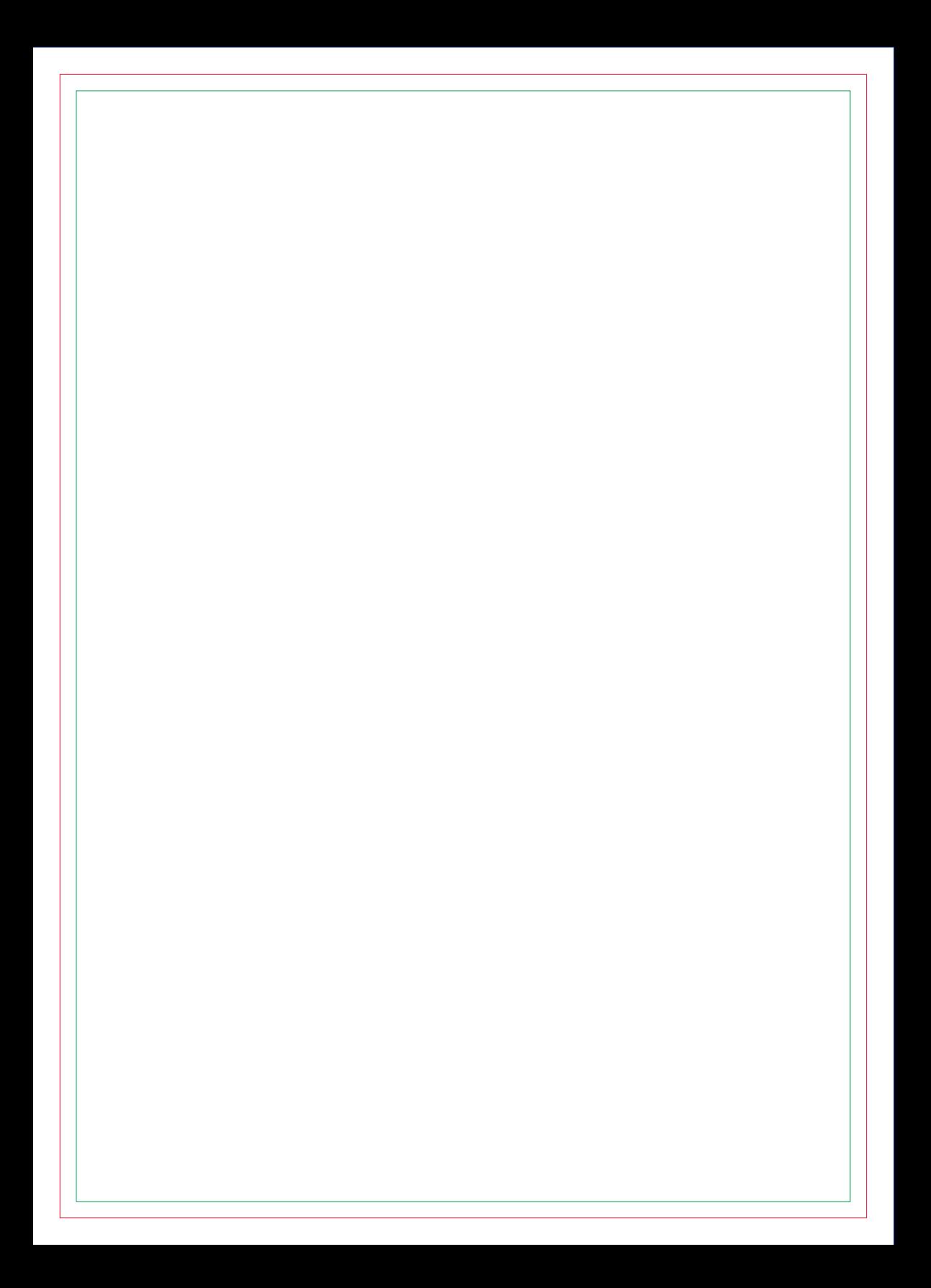

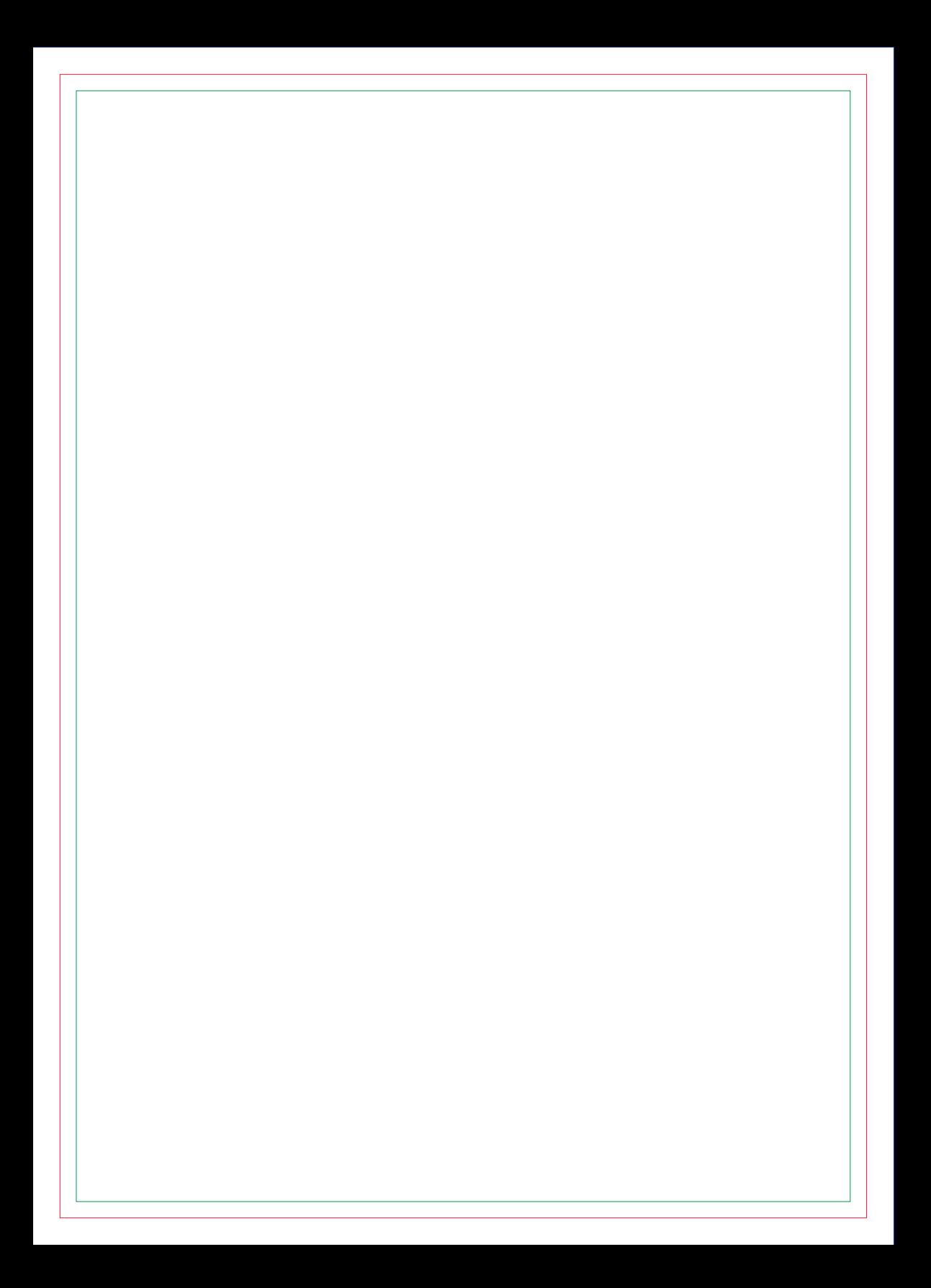

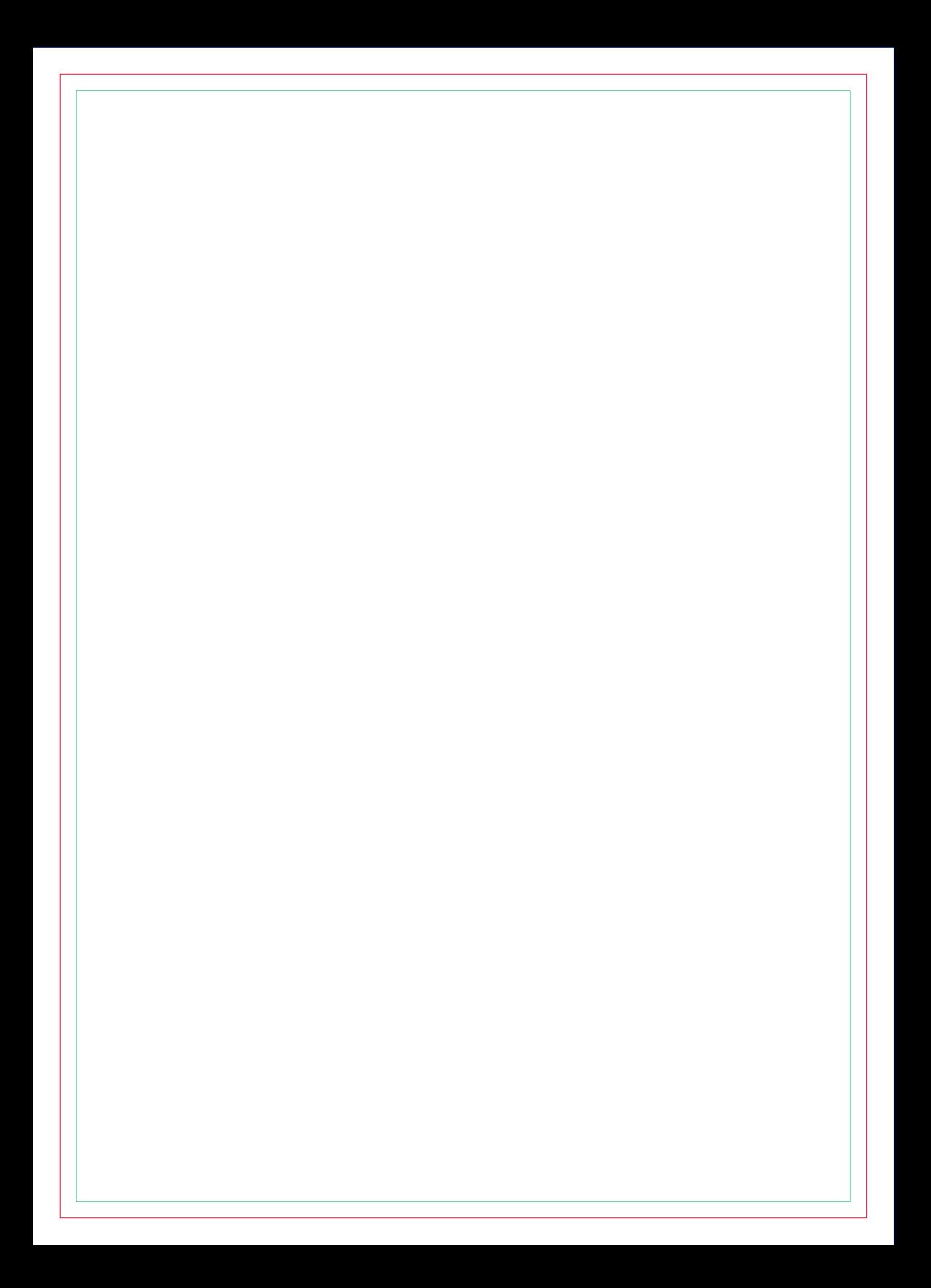

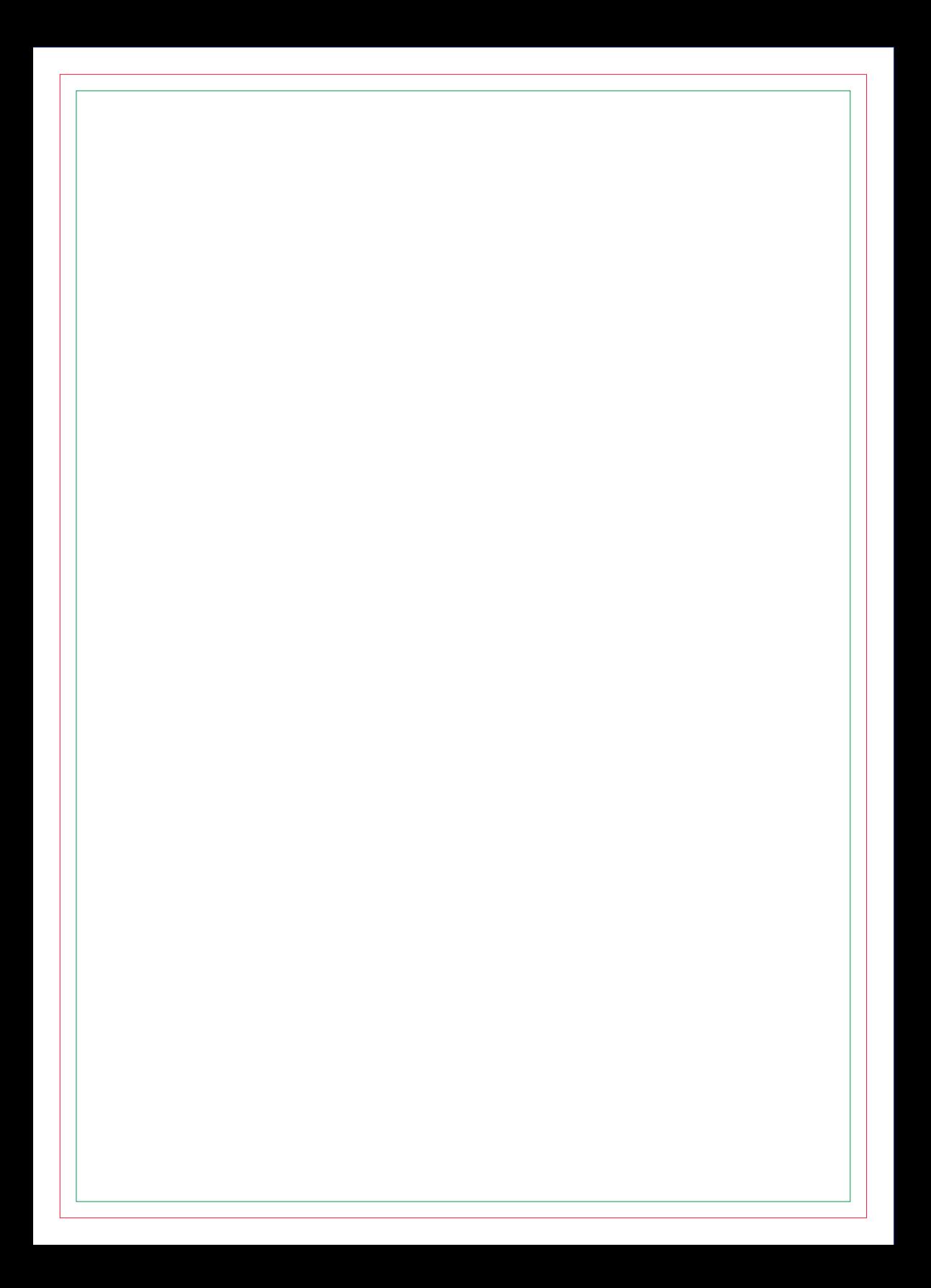

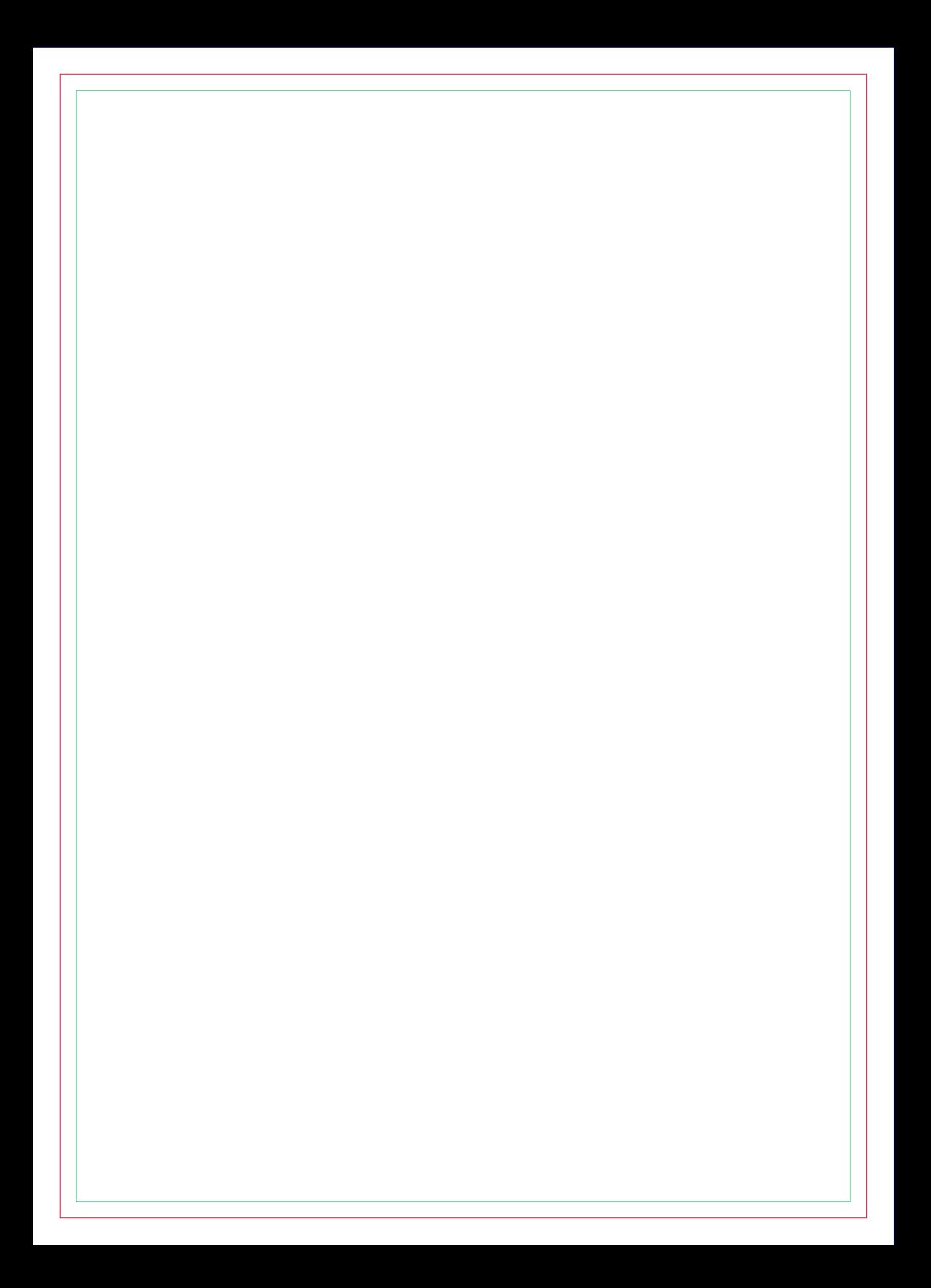

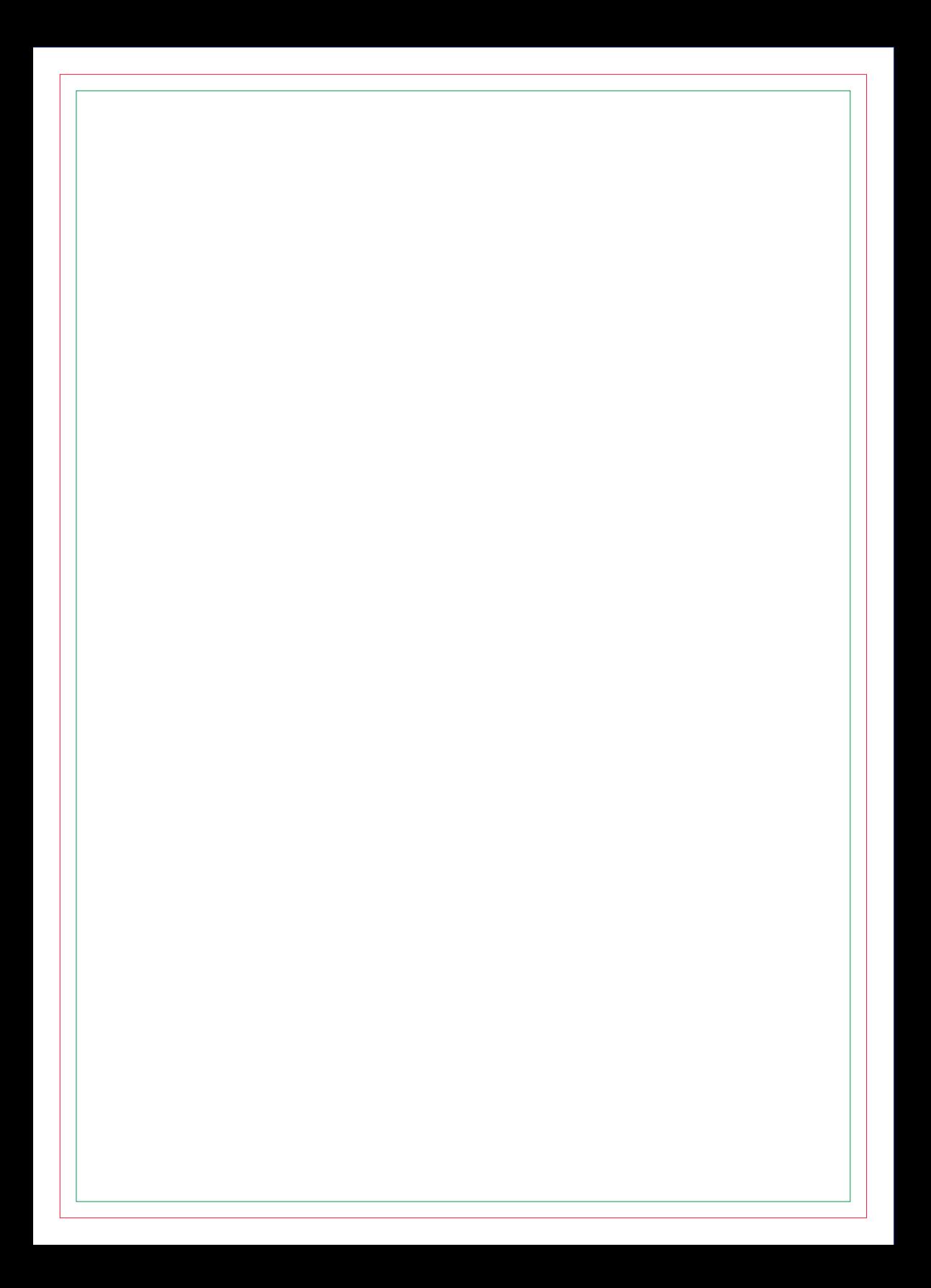

# **CONTRA CAPA**